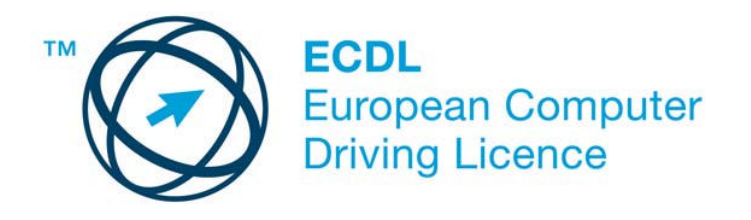

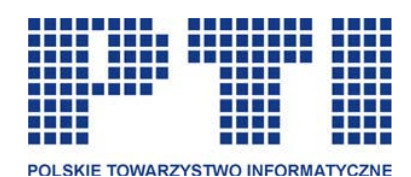

# **Europejski Certyfikat Umiejętności Komputerowych**

**ECDL – European Computer Driving Licence**

**Syllabus wersja 5.0**

**Polskie Towarzystwo Informatyczne 2007**

Copyright wersji angielskiej: © The European Computer Driving Licence Foundation Ltd. Copyright wersji polskiej: © Polskie Towarzystwo Informatyczne

The European Computer Driving Licence Foundation Ltd Third Floor Portview House Thorncastle Street Dublin 4 Ireland www: http://www.ecdl.com

Polskie Towarzystwo Informatyczne Al. Solidarności 82A/5 01-003 Warszawa Polska www: http://www.pti.org.pl

**Polskie Biuro ECDL ul. Wojciechowska 7, 20-704 Lublin, Polska Tel.: (81) 441 50 15 Tel./Fax: (81) 441 50 16**

> **e-mail: ecdl@antenor.pol.lublin.pl www: http://www.ecdl.com.pl**

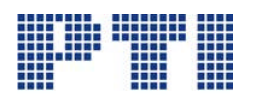

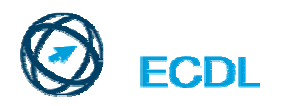

## $\frac{Zawarto\acute{c}\acute{c}}{Z}$

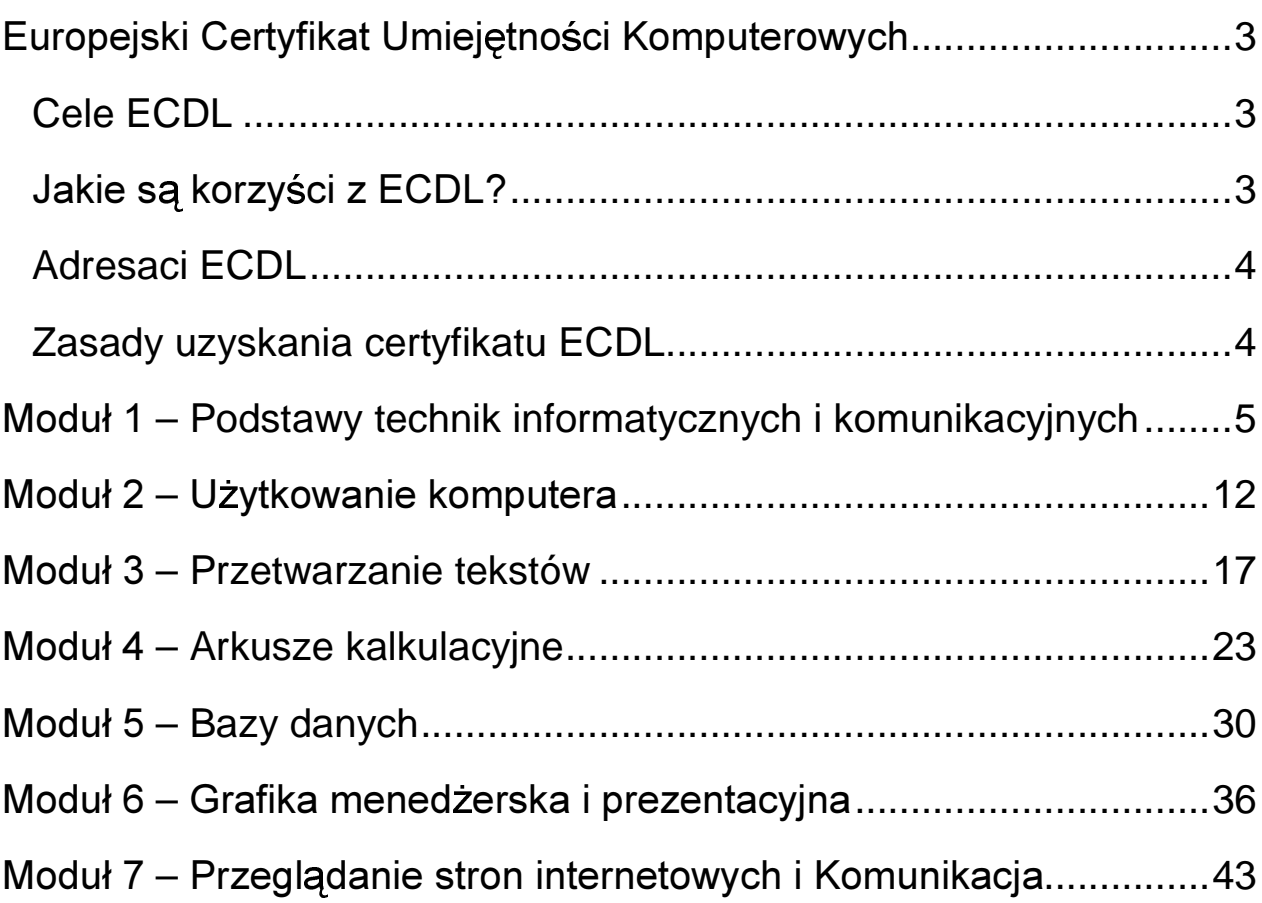

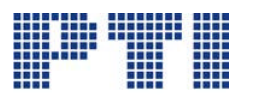

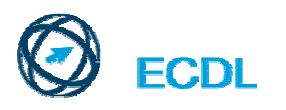

## **Europejski Certyfikat Umiejętności Komputerowych ECDL – European Computer Driving Licence**

Europejski Certyfikat Umiejetności Komputerowych jest certyfikatem, który poświadcza, że jego posiadacz zdał pomyślnie jeden teoretyczny egzamin sprawdzający wiedze

w zakresie podstawowych pojęć technologii informatycznej i sześć egzaminów praktycznych sprawdzających umiejętność wykorzystania komputera. Jest obiektywnym miernikiem umiejetności osób poddających sie egzaminom, niezależnie od miejsca zdobycia umiejętności, ukończonych kursów czy też wykształcenia.

- Wdrożeniem ECDL na terenie Polski zajmuje się Polskie Towarzystwo Informatyczne przy pomocy powołanego Polskiego Biura ECDL. Zadania Biura to koordynacja prac, obsługa informacyjna oraz nadzór nad rzetelnością przeprowadzania egzaminów. Egzaminy przeprowadzają odpowiednio przeszkoleni i upoważnieni egzaminatorzy ECDL.
- Nadzór nad wprowadzaniem idei ECDL w Europie sprawuje Fundacja ECDL (European Computer Driving Licence Foundation Ltd.). Jest ona gwarantem jednolitego i wysokiego poziomu wymagań stawianych przed kandydatami ubiegającymi się o ECDL. Poza Europa ECDL jest znany jako Międzynarodowy Certyfikat Umiejetności Komputerowych (ICDL – International Computer Driving Licence). Fundacja ECDL jest organizacją non-profit i wspiera działania lokalnych organizacji w propagowaniu i wprowadzaniu idei ECDL w poszczególnych krajach Europy i świata.

## **Cele ECDL**

- 1. Podwyższenie poziomu umiejętności użytkowania komputera u wszystkich zatrudnionych i poszukujących pracy.
- 2. Wzrost wydajności wszystkich pracowników, którzy w swojej pracy korzystaja z technologii informatycznych.
- 3. Umożliwienie lepszego wykorzystania nakładów na technologię informatyczną.
- 4. Zapewnienie posiadania dobrych nawyków w pracy z komputerem w celu zapewnienia wysokiej jakości jej wyników.

## *Jakie sa korzyści z ECDL?*

- Europejski Certyfikat Umiejetności Komputerowych jest jednolitym, uznawanym w całej Europie certyfikatem i jest popierany przez Radę Europy, rządy wielu państw i duże korporacje oraz firmy. Powstał z myślą o tych, którzy muszą lub chcą wiedzieć, jak korzystać z komputera. Jest odpowiedni dla ludzi dowolnych zawodów i dla poszukujących pracy, w każdym wieku – od 8 do 80 lat.
- Umiejętności komputerowe mają coraz większe znaczenie we wszystkich dziedzinach życiaa ECDL jest rzetelnym świadectwem tych umiejętności.

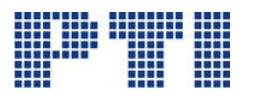

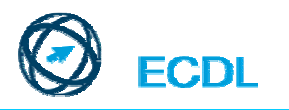

## **Adresaci ECDL**

- 1. Uczniowie i studenci
- 2. Poszukujący po raz pierwszy pracy, a więc wkraczający na rynek pracy
- 3. Powracający do pracy po dłuższej przerwie (np. kobiety po urlopie macierzyńskim)
- 4. Poszukujący pracy, którzy szybciej ją znajdą posiadając odpowiednie umiejetności wykorzystania komputerów
- 5. Poszukujący (lub podejmujący) pracy w innych krajach europejskich
- 6. Pracodawcy, poszukujący pracowników o określonych umiejętnościach
- 7. Pracodawcy, którzy chca podnieść wydajność i efektywność pracy swoich pracowników

## **Zasady uzyskania certyfikatu ECDL**

Aby uzyskać Europejski Certyfikat Umiejętności Komputerowych, niezależnie od sposobu zdobycia umiejętności przez kandydata, należy zdać 7 egzaminów-testów:

#### Egzamin teoretyczny:

Moduł 1. Podstawy technik informatycznych - dotyczy podstaw użytkowania i zastosowań komputerów.

#### Egzaminy praktyczne:

- Moduł 2. Użytkowanie komputerów znajomość podstawowych funkcji porządkujących środowisko pracy każdego użytkownika komputera w celu zwiększenia efektywności jego wykorzystania.
- Moduł 3. Przetwarzanie tekstów poprawne użycie komputera do tworzenia, edycji, formatowania, przechowywania i drukowania dokumentów.
- Moduł 4. Arkusze kalkulacyjne wykorzystanie oprogramowania do przeprowadzania powtarzalnych obliczeń: przygotowywania budżetów, opracowywania prognoz, sporządzania wykresów i raportów finansowych.
- Moduł 5. **Bazy danych** tworzenie i wykorzystanie baz danych do organizowania dużych zasobów danych, umożliwiając szybki i łatwy dostęp do nich.
- **Modul 6. Grafika menedżerska i prezentacyjna** użycie technik graficznych, oferowanych przez komputery, jako efektywnego środka komunikacji, szeroko wykorzystywanego w biznesie i nauczaniu.
- **Moduł 7. Usługi w sieciach informatycznych i komunikacyjnych użycie ogólno**światowej sieci komputerowej do pozyskiwania informacji i szybkiego komunikowania się z innymi użytkownikami komputerów.
- Wszystkie egzaminy powinny być przeprowadzone przez upoważnionych egzaminatorów ECDL. Egzaminy nie muszą być zdawane w tym samym miejscu, a nawet w tym samym kraju. Rezultaty egzaminów odnotowywane są w Europejskiej Karcie Umiejętności Komputerowych (EKUK) kandydata.
- Po zdaniu wszystkich egzaminów w okresie nie dłuższym niż 3 lata kandydat uzyskuje **bez**terminowo ważny Europejski Certyfikat Umiejętności Komputerowych.

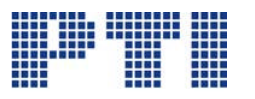

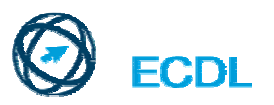

## **Moduł 1 – Podstawy technik informatycznych i komunika-**

**cyjnych** - od kandydata wymagana jest wiedza na temat głównych założeń technologii informacyjnej i komunikacyjnej (ICT) na poziomie podstawowym oraz znajomość poszczególnych części wchodzących w skład komputera.

Kandydat winien posiadać wiedzę w zakresie:

- pojęcia hardware, czynników, które mogą wpłynąć na wydajność komputera oraz pojęcia urządzeń peryferyjnych.
- pojecia software, w tym również dotyczaca powszechnych aplikacji oraz oprogramowania systemów operacyjnych.
- Sieci komputerowych oraz różnych sposobów łączenia się z Internetem.
- Pojęcia Technik Informacyjnych i Komunikacyjnych (ICT), łącznie z przykładami i ich praktycznym zastosowaniem w codziennym życiu.
- Zagadnień związanych z bezpieczeństwem i higieną pracy przy użyciu komputerów.
- Zagadnień związanych z ochroną bezpieczeństwa użytkowania komputera.
- Zagadnień prawnych związanych z użytkowaniem komputera.

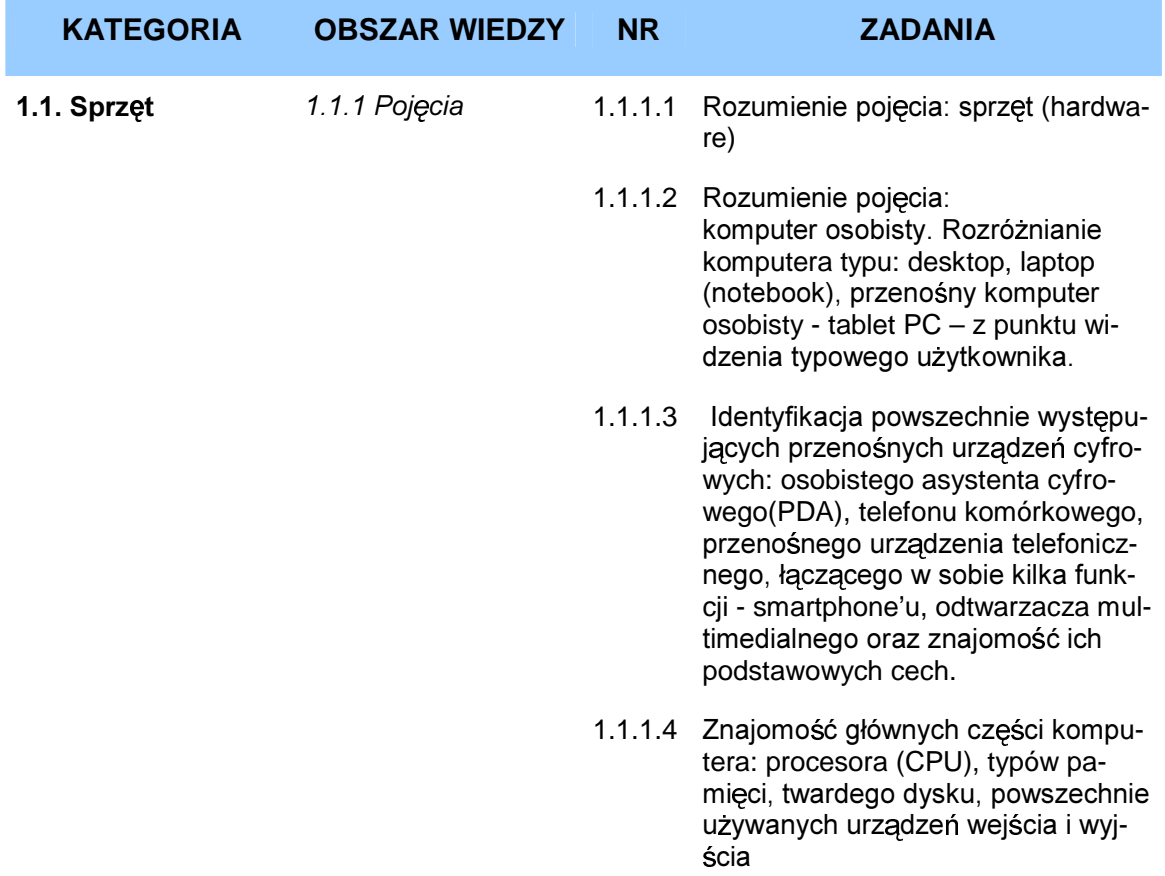

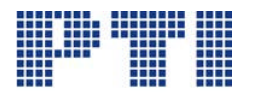

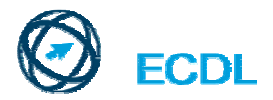

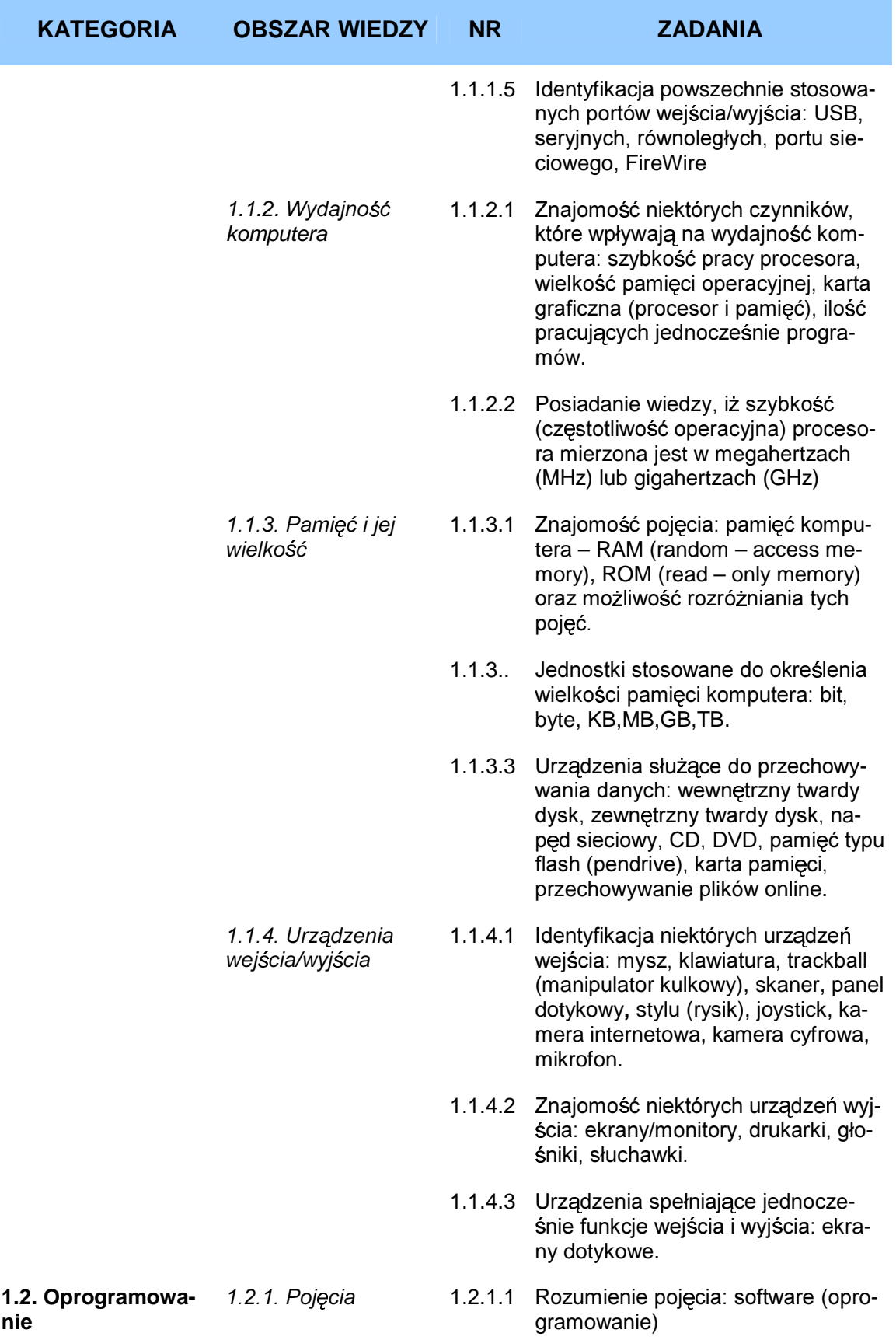

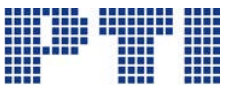

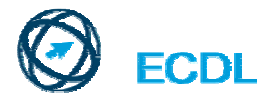

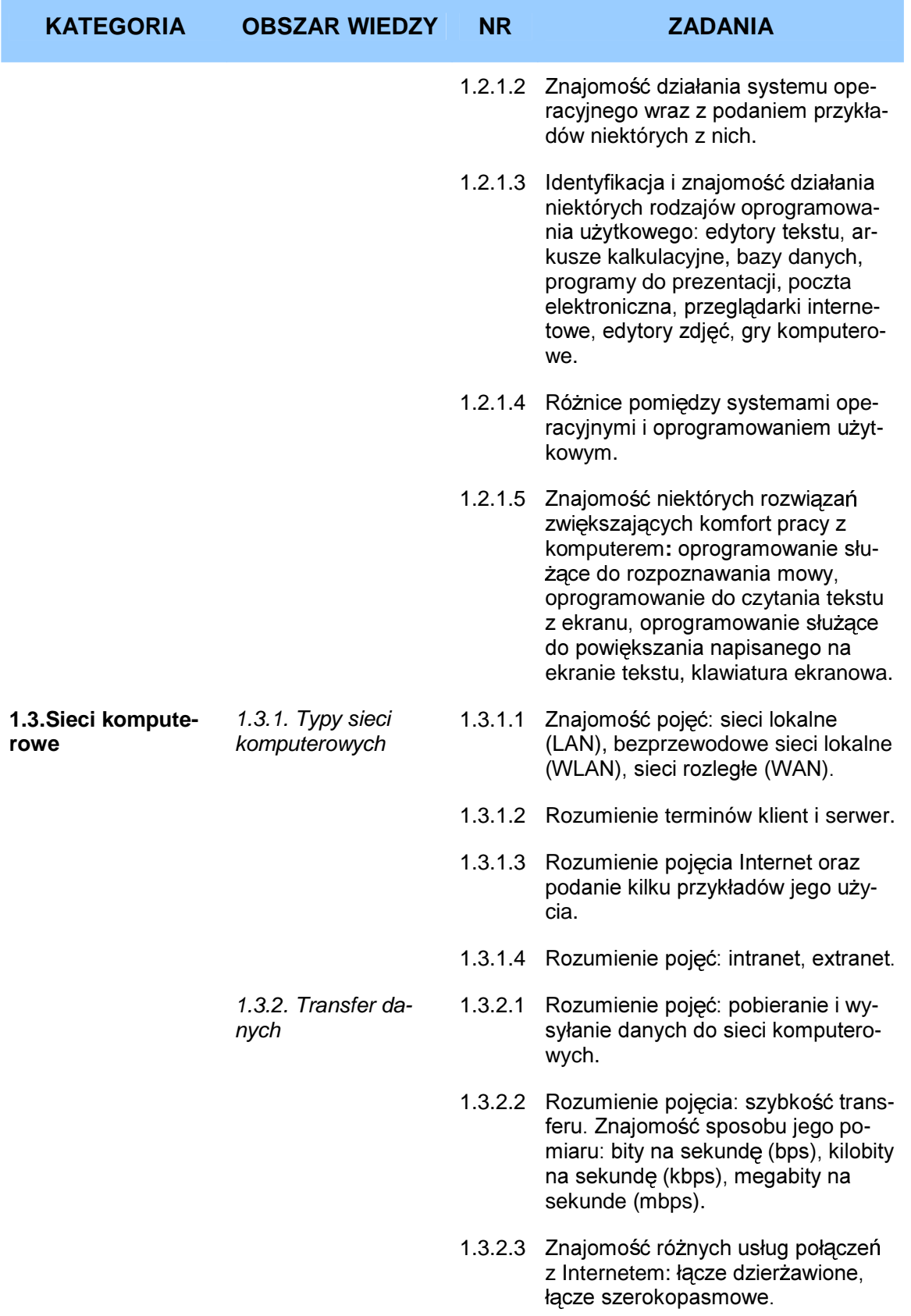

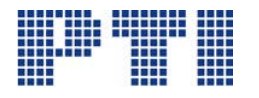

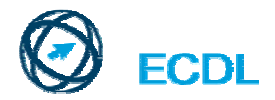

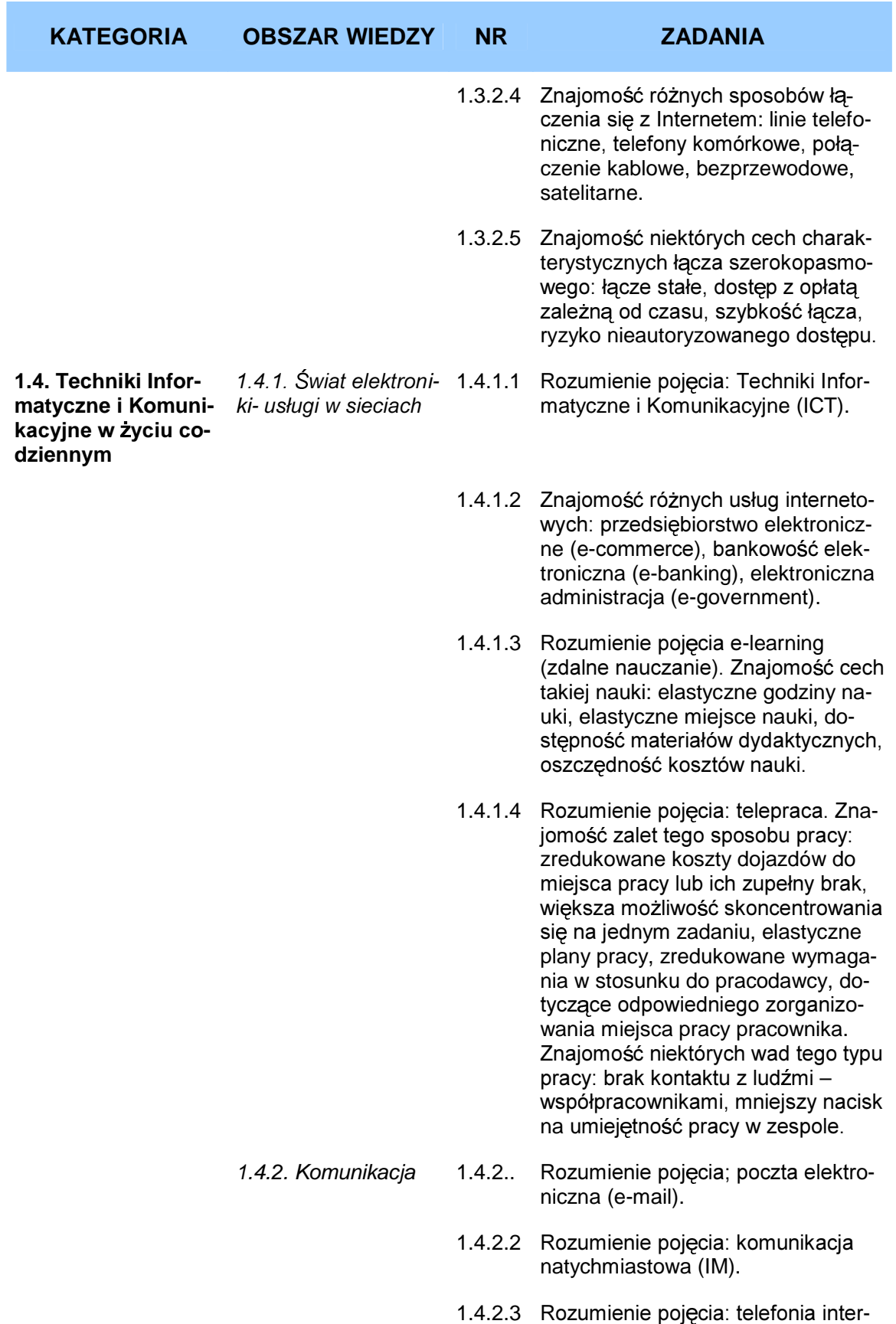

netowa (VoIP).

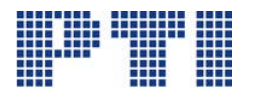

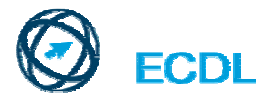

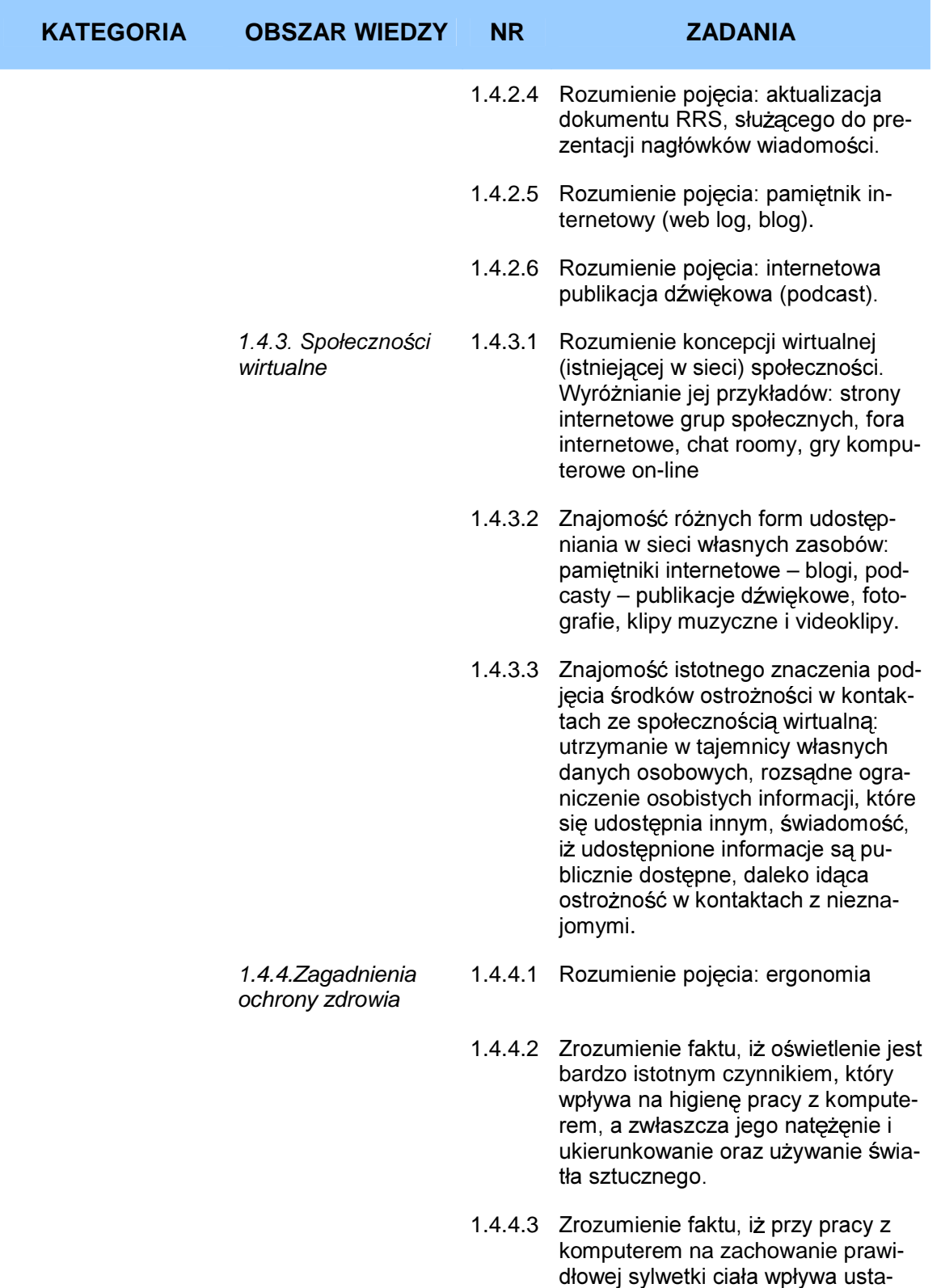

wienie komputera, biurka i fotela.

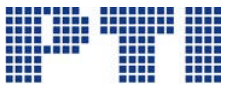

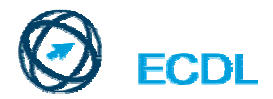

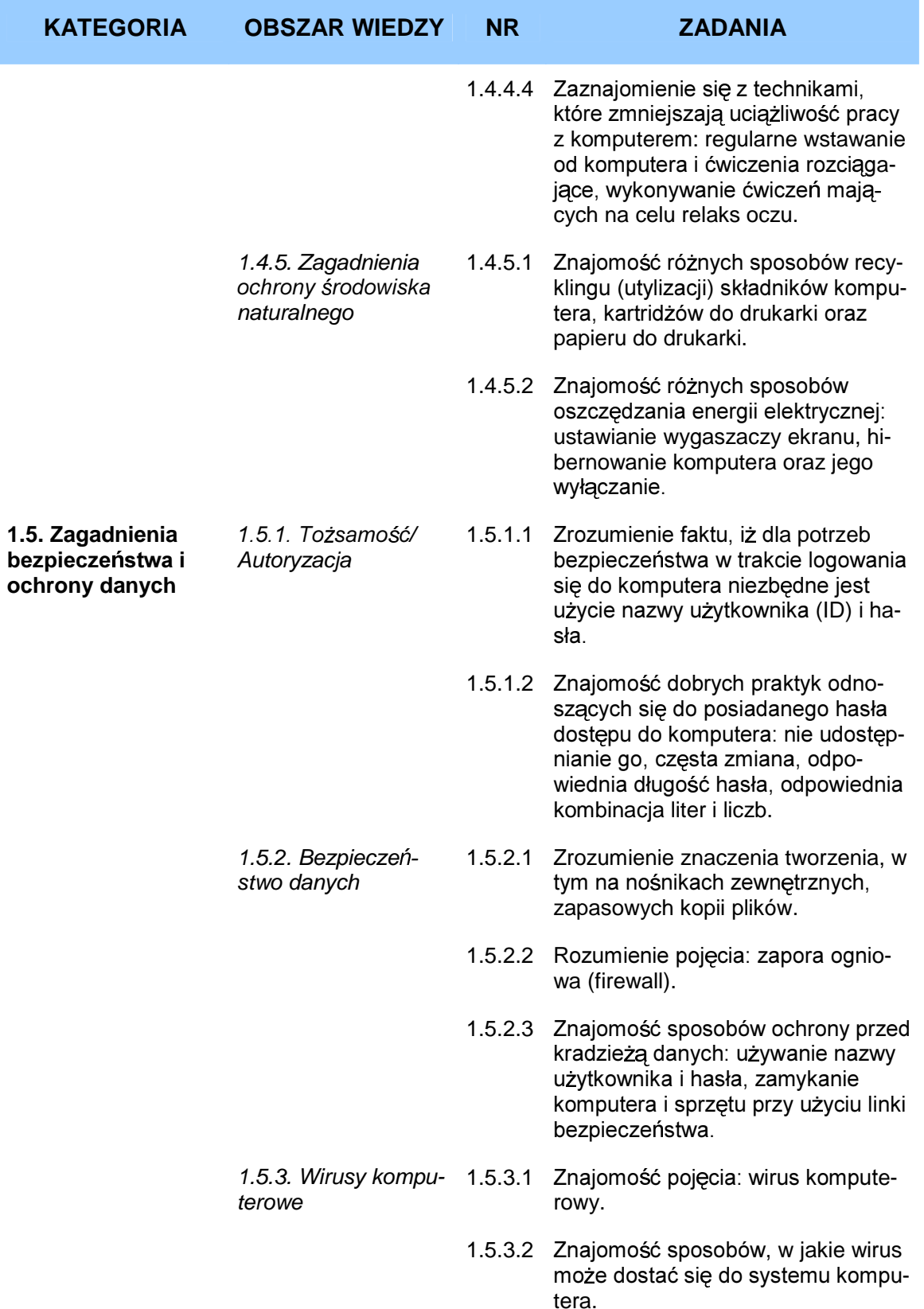

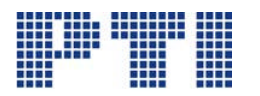

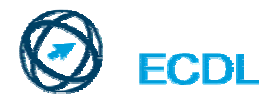

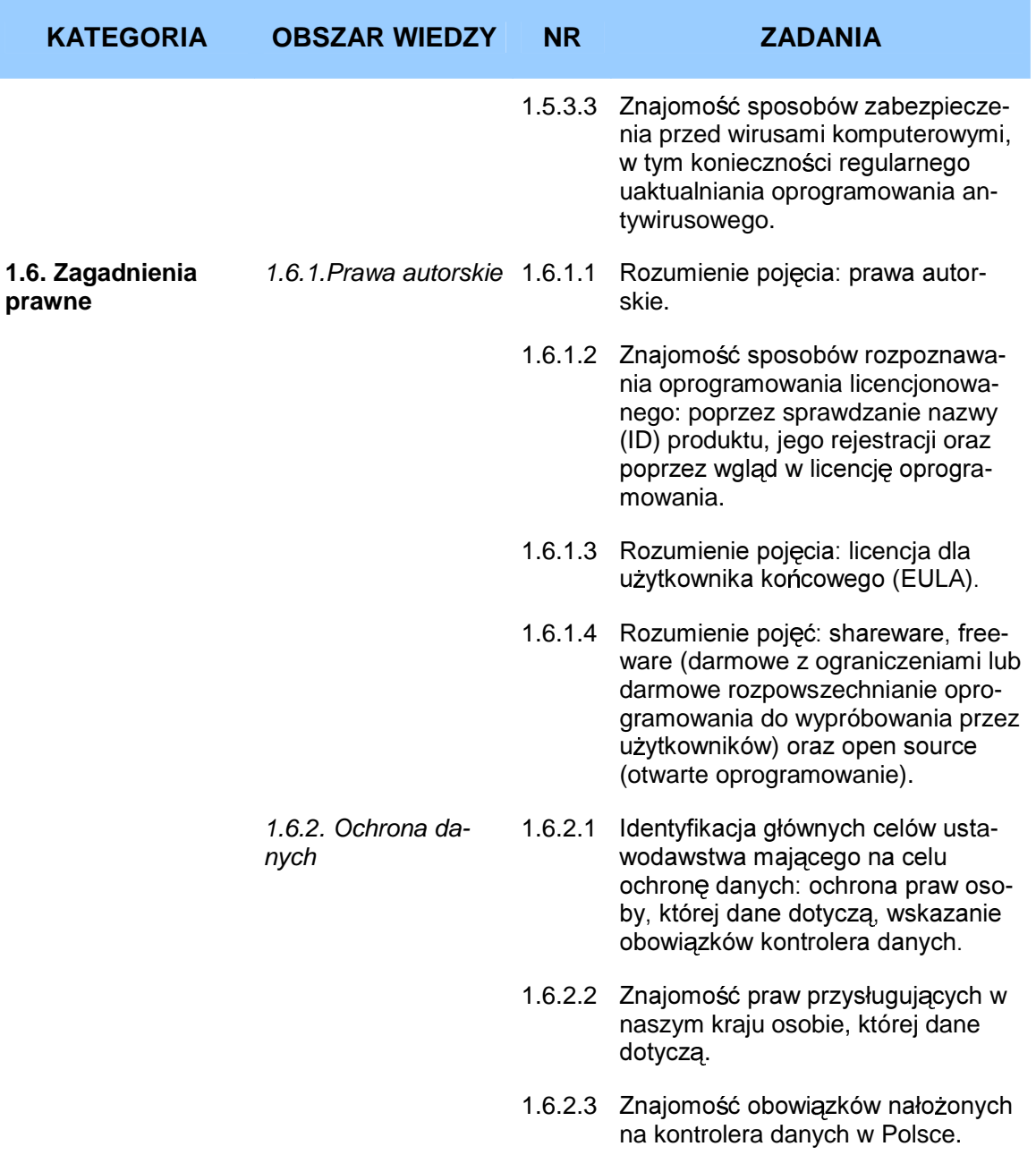

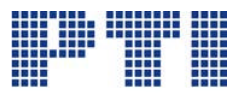

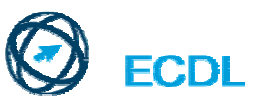

#### **Moduł 2 – Użytkowanie komputera** wymaga od kandydata znajomości obsługi komputera osobistego.

Kandydat winien wykazać się wiedzą i umiejętnościami w zakresie:

- korzystania z głównych elementów systemu operacyjnego, w tym umiejętności ustalenia najważniejszych parametrów konfiguracyjnych oraz skorzystania z funkcji pomocy,
- sprawnego używania funkcji pulpitu oraz skutecznego poruszania się w środowisku graficznym,
- podstawowych koncepcji zarządzania plikami, w tym organizacji plików i folderów w sposób, który czyni je łatwiejszymi do zidentyfikowania i odnalezienia,
- używania oprogramowania użytkowego mającego na celu kompresję i dekompresję plików oraz używania oprogramowania antywirusowego,
- używania prostego edytora tekstu oraz drukowania korzystając z funkcji systemu operacyjnego.

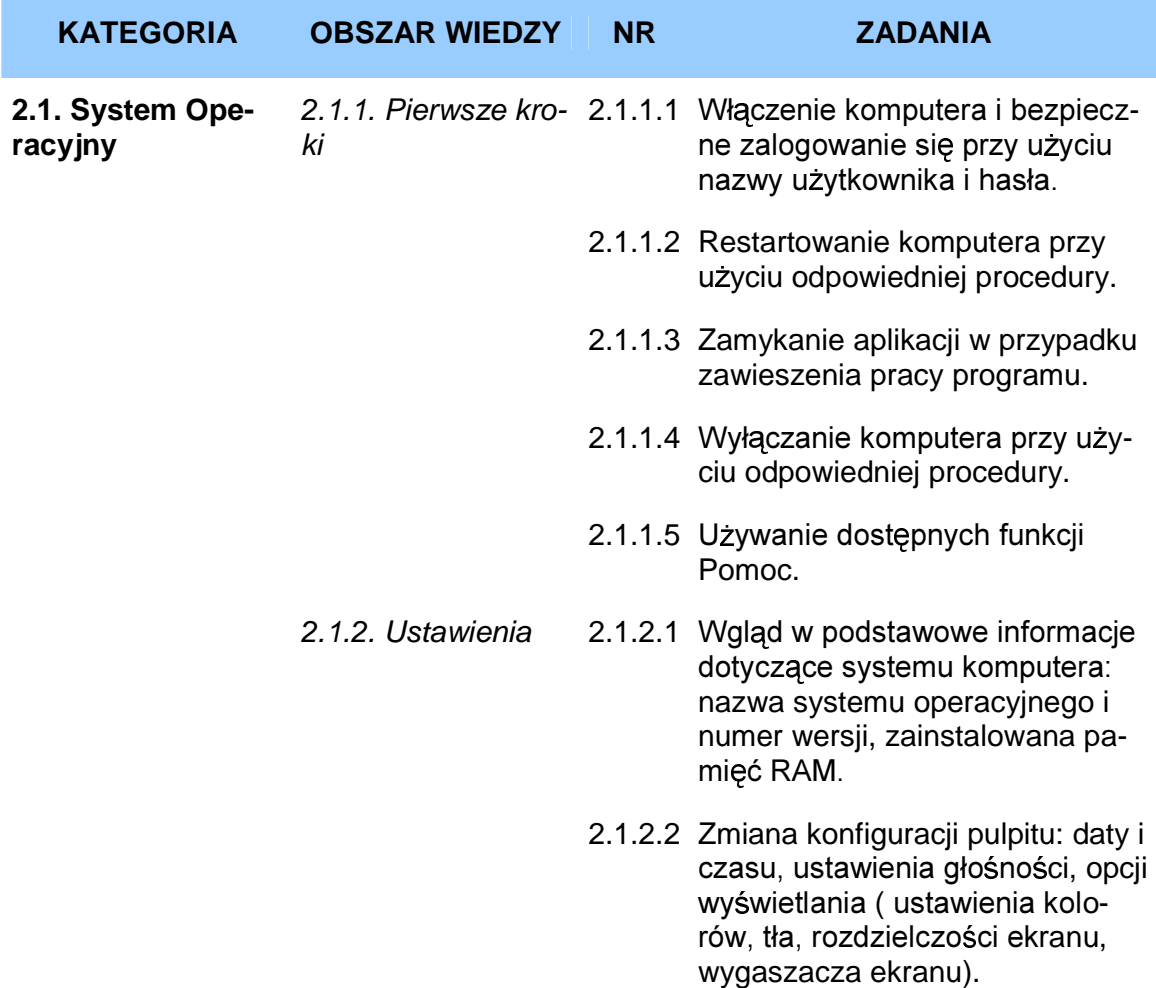

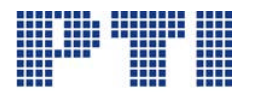

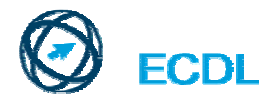

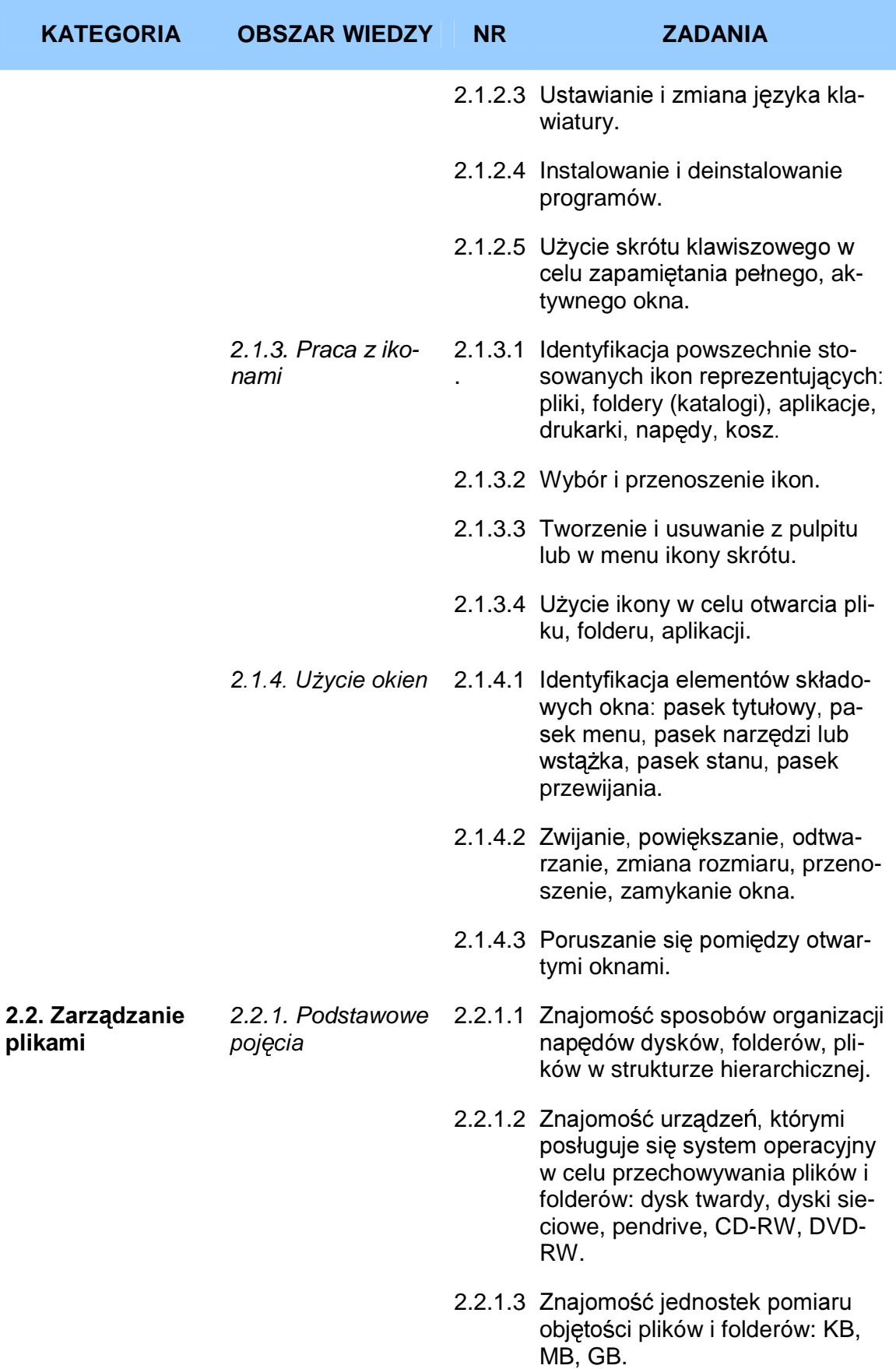

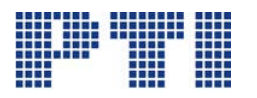

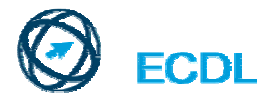

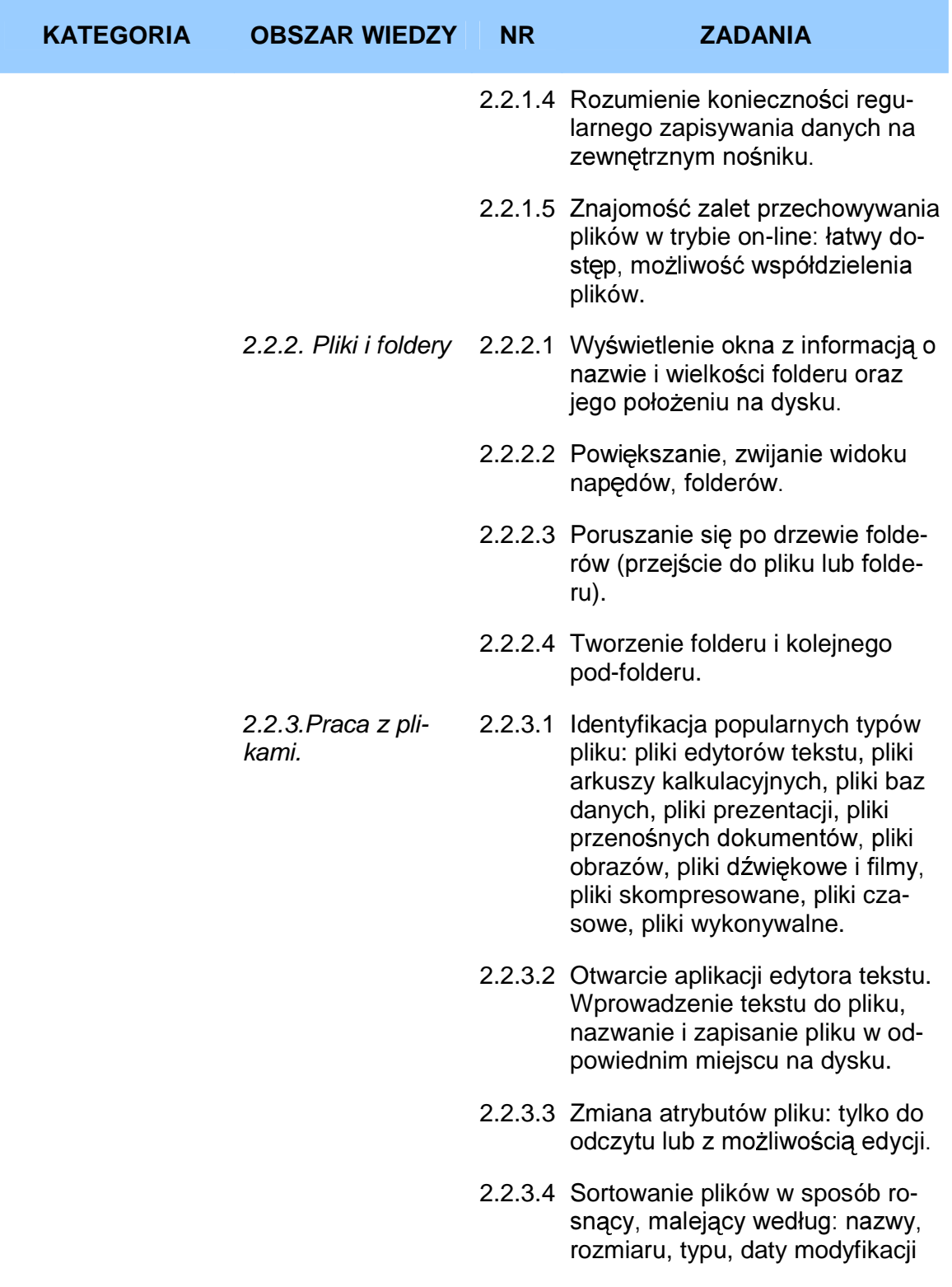

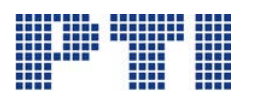

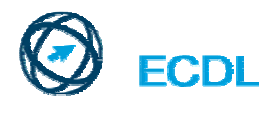

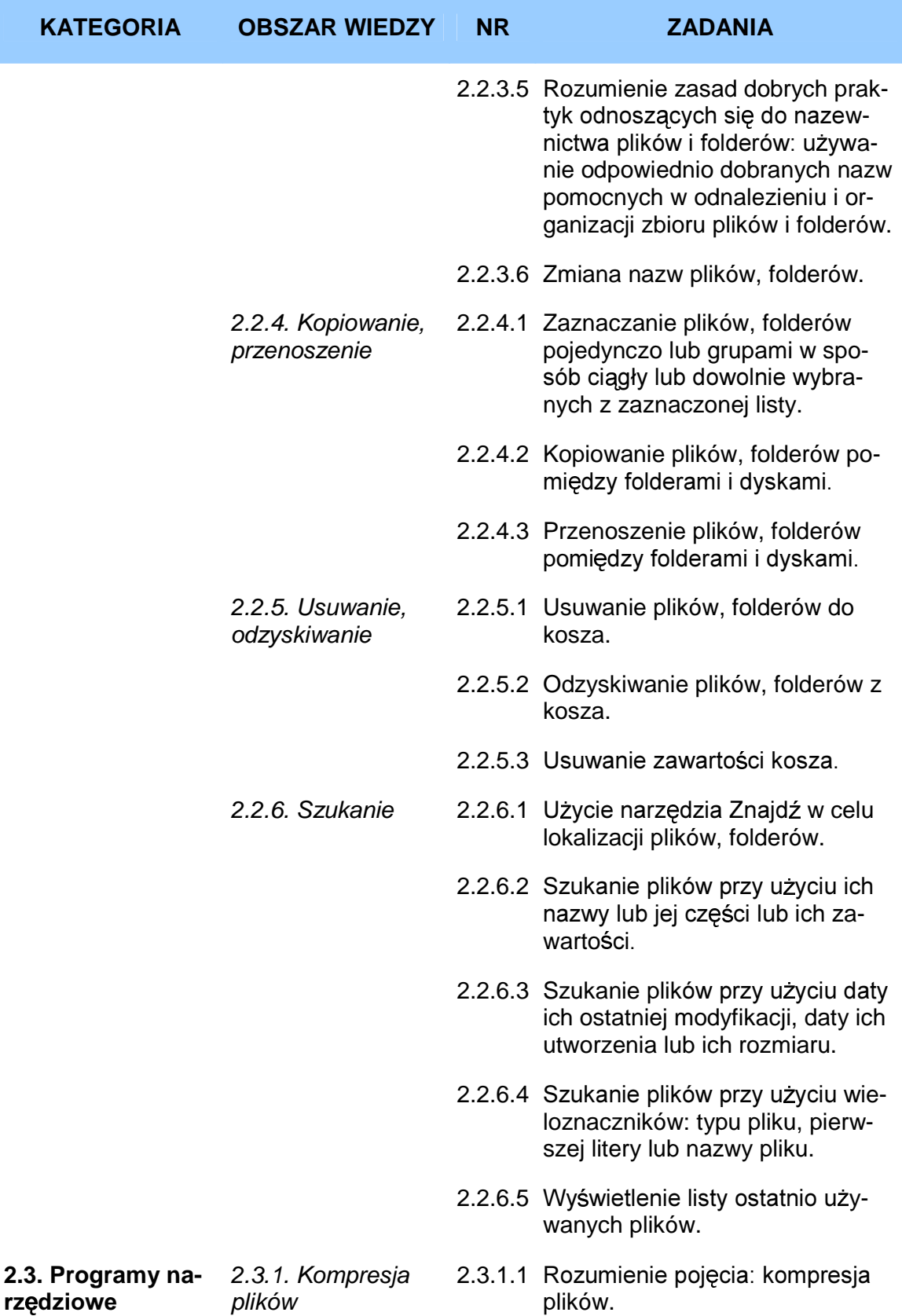

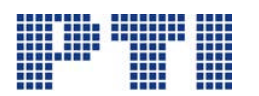

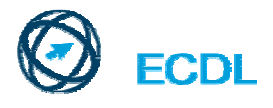

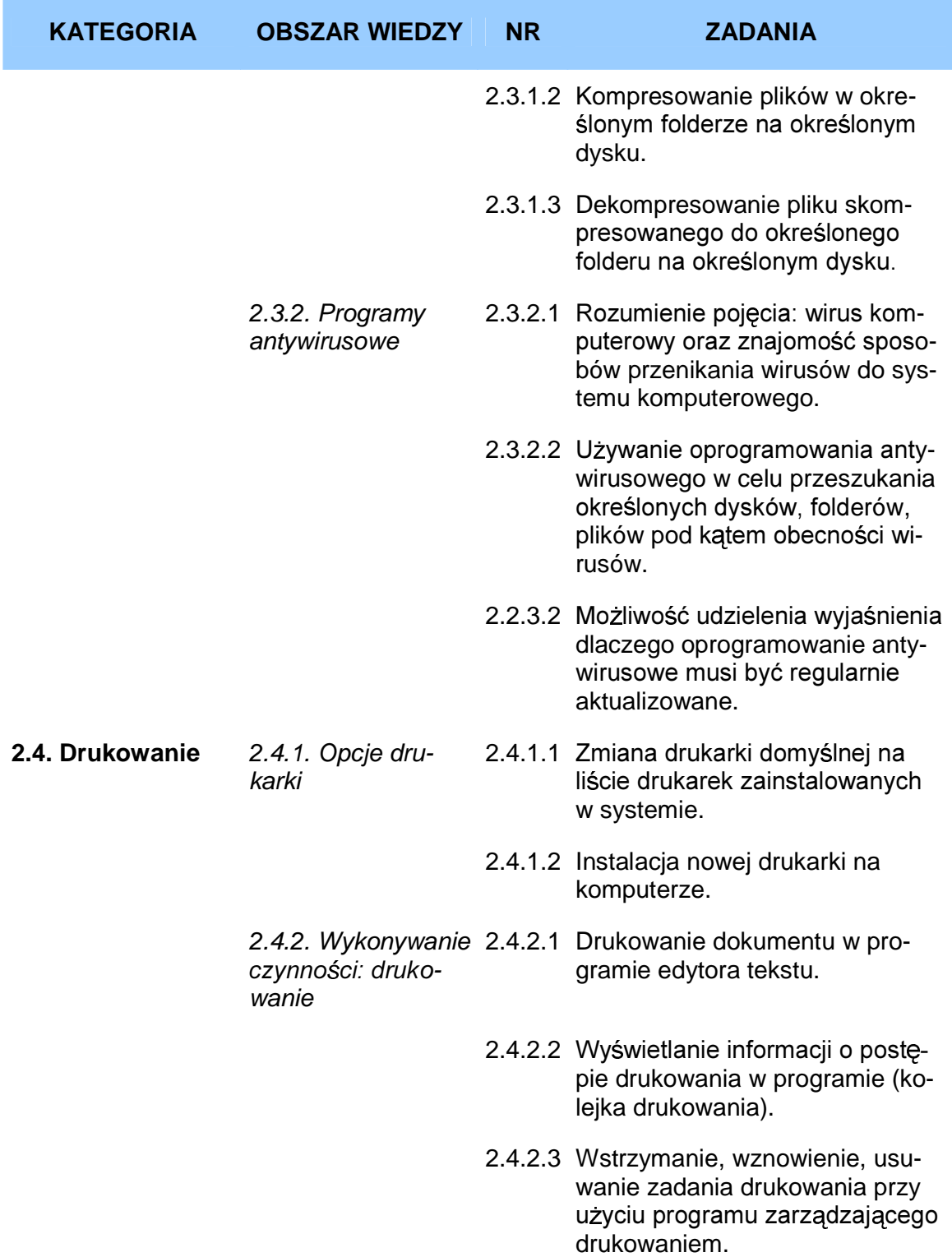

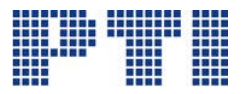

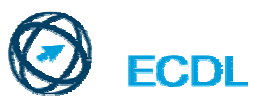

**Moduł 3 – Przetwarzanie tekstów** wymaga od kandydata zademonstrowania umiejętności używania programu do edycji tekstu w postaci listów czy dokumentów.

Kandydat winien wykazać się wiedzą w zakresie:

- pracy z dokumentami i zapisywania ich w postaci różnych formatów plików.
- wyboru odpowiednich opcji, takich jak funkcja Pomoc w celu zwiększenia szybkości i efektywności pracy,
- tworzenia i edycji niewielkich dokumentów, gotowych do rozpowszechniania,
- zastosowania różnych formatów w celu udoskonalenia dokumentów przed ich rozpowszechnieniem, jak również stosowania dobrych praktyk odnoszących się do wyboru odpowiednich opcji formatowania,
- wstawiania do dokumentów tabel, obrazów i rysunków,
- przygotowywania dokumentów przed dokonaniem wysyłki seryjnej,
- stosowania opcji ustawień strony oraz dokonywania sprawdzenia i poprawy napisanego tekstu przed ostatecznym wydrukowaniem.

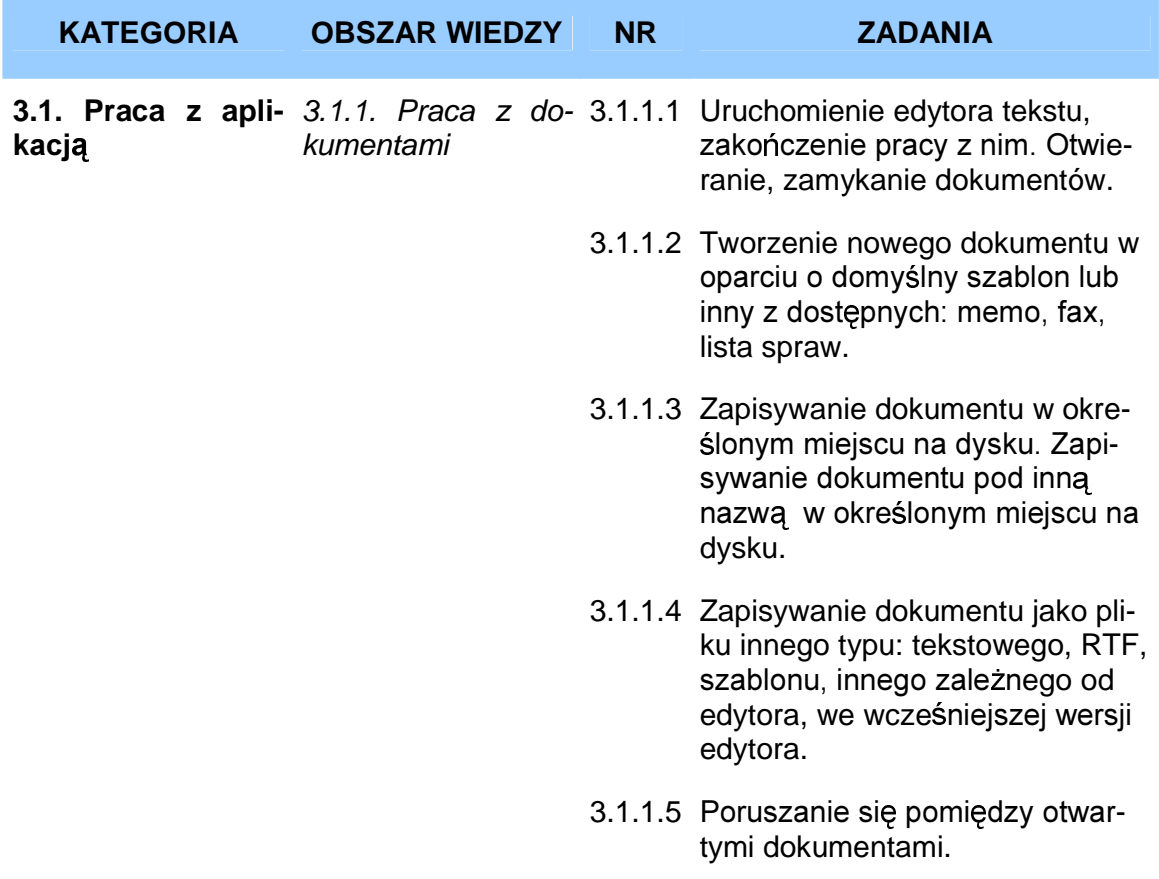

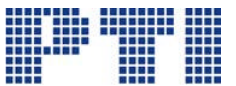

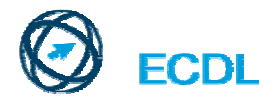

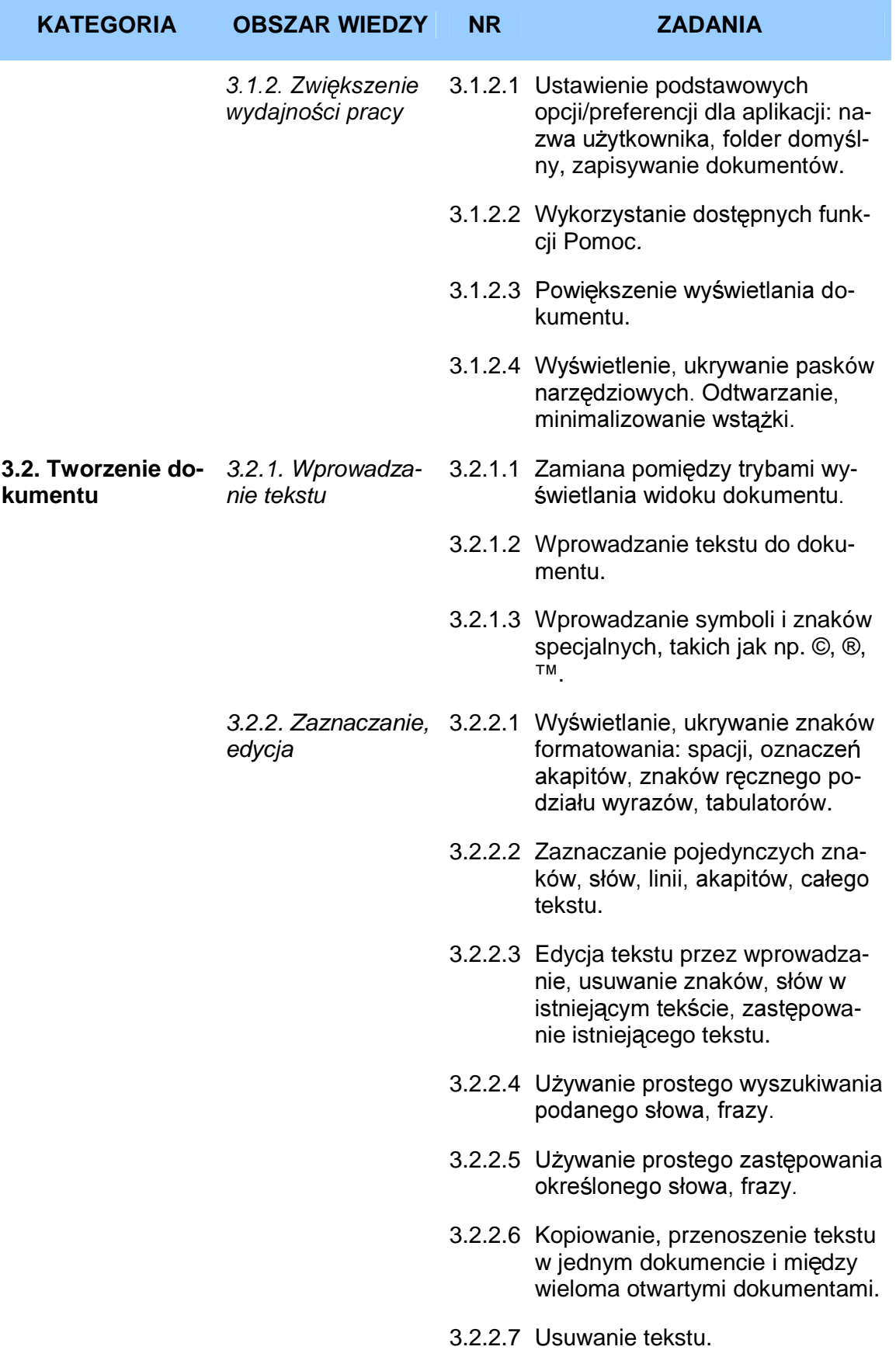

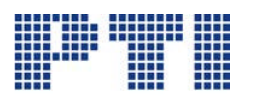

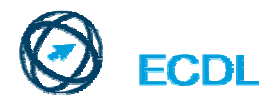

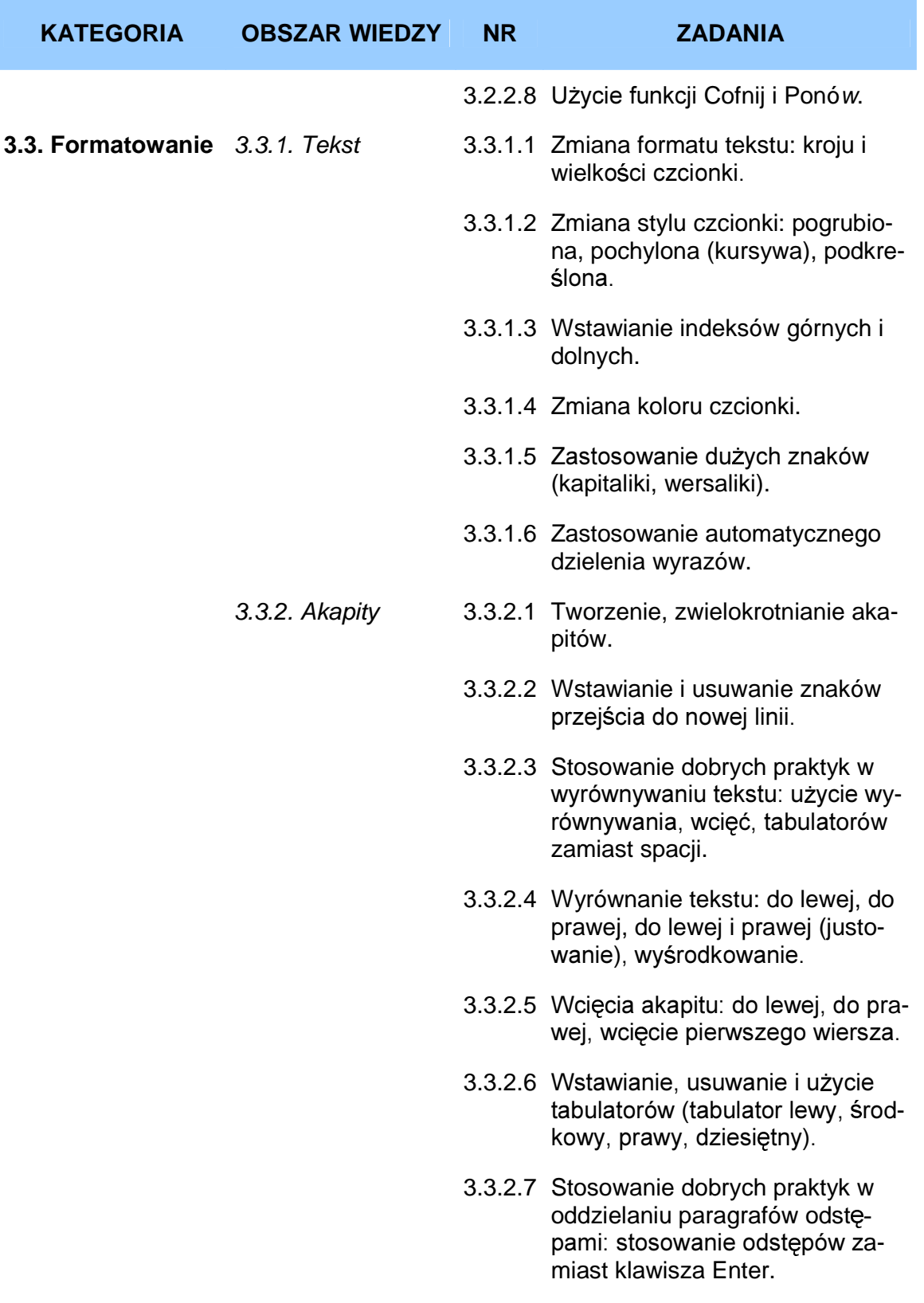

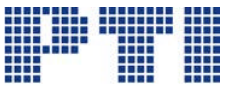

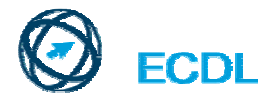

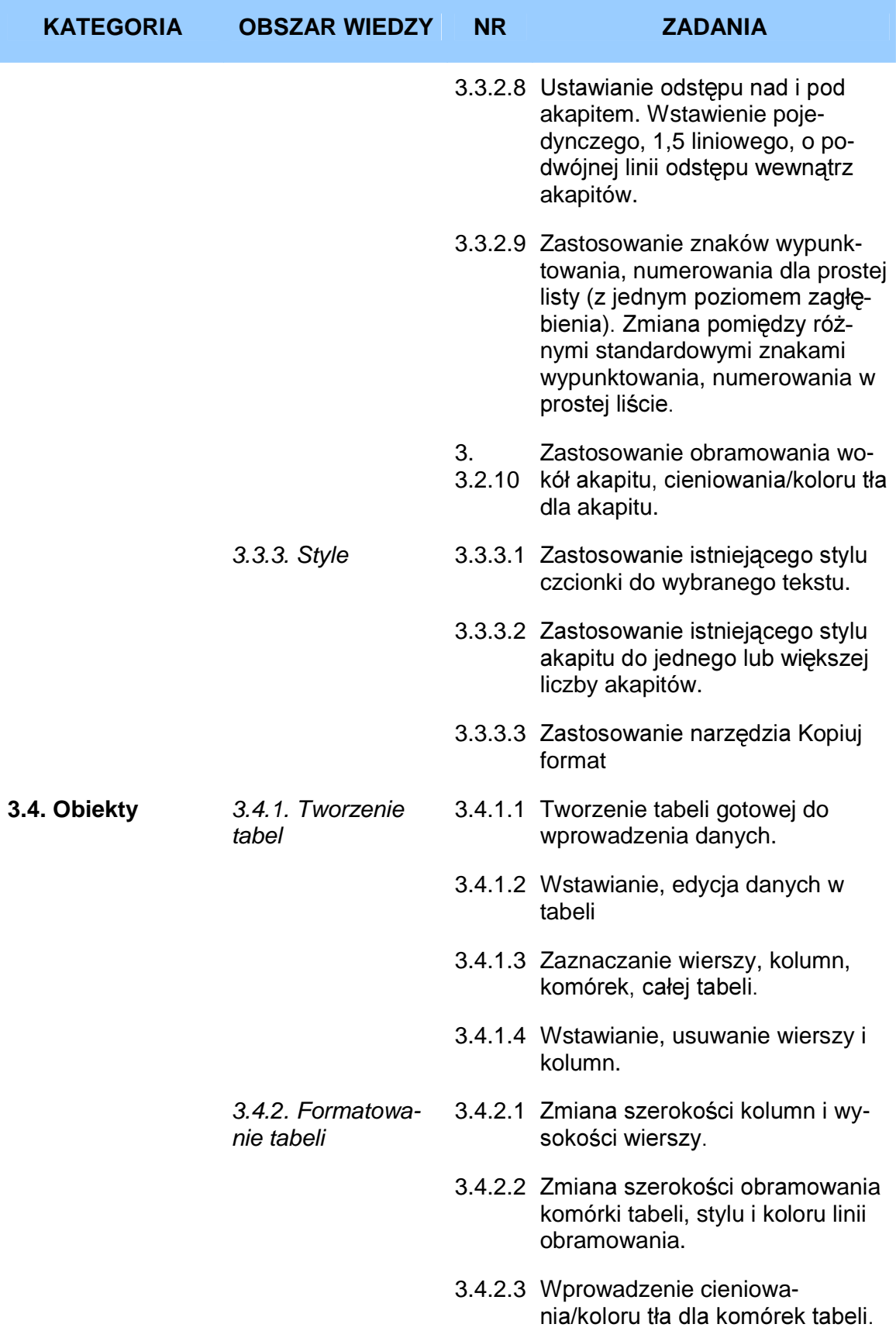

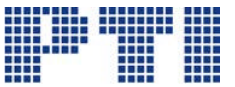

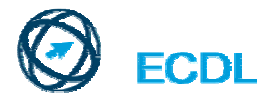

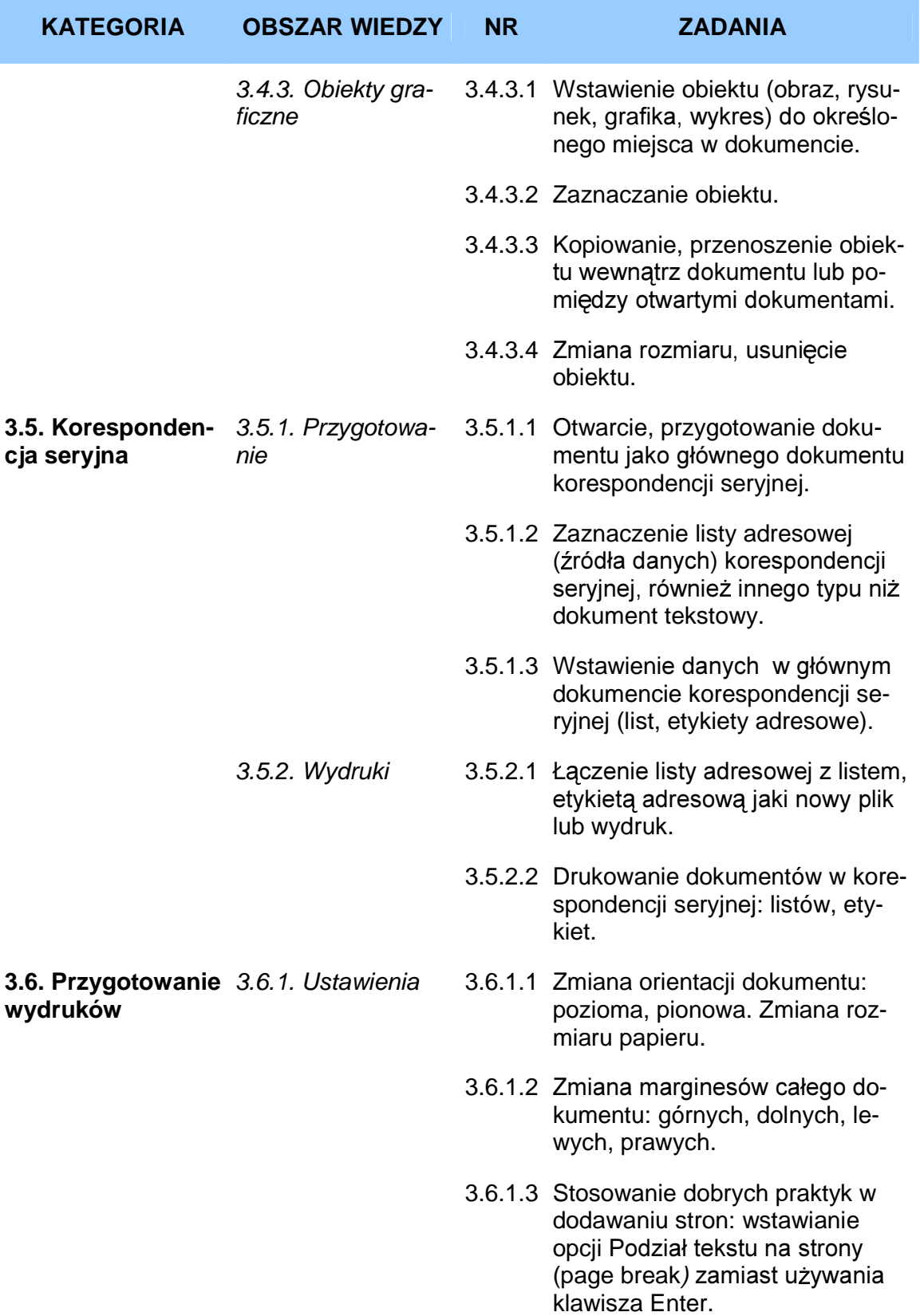

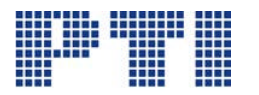

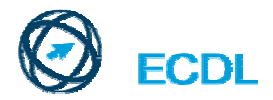

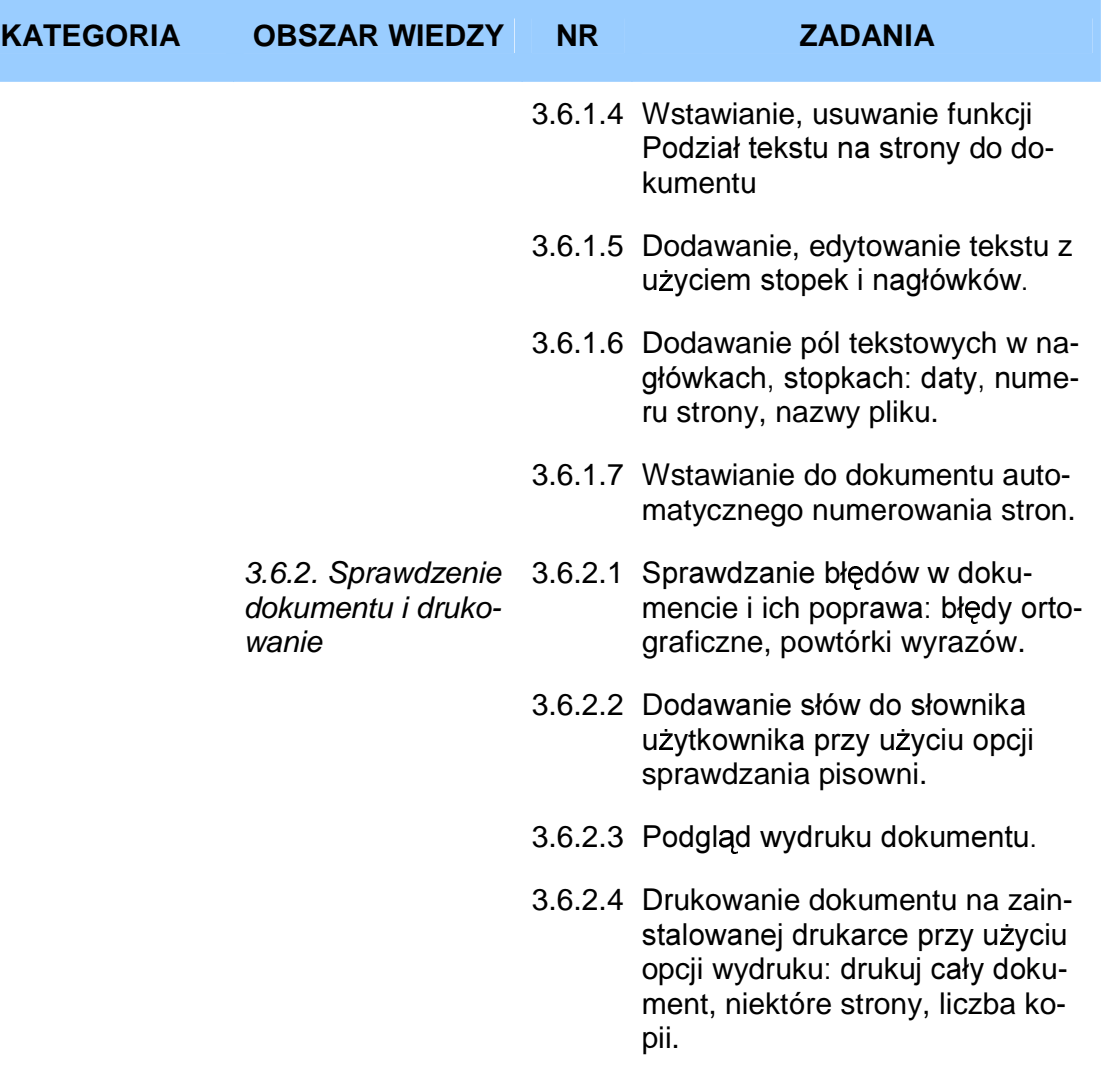

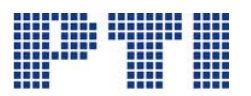

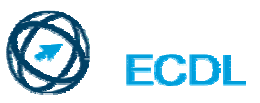

**Moduł 4 – Arkusze kalkulacyjne** wymaga od kandydata zrozumienia koncepcji arkuszy kalkulacyjnych oraz zademonstrowania zdolności do używania arkuszy kalkulacyjnych w celu osiągnięcia zamierzonego celu.

Kandydat winien wykazać się umiejętnością:

- pracy z arkuszami kalkulacyjnymi i zapisywania ich w różnych formatach plików,
- używania dostępnych opcji, takich jak funkcja Pomoc w celu udoskonalania jakości i efektywności pracy,
- wprowadzania danych do komórek oraz posługiwania się dobrymi praktykami przy tworzeniu list. Zaznaczanie, sortowanie oraz kopiowanie, przesuwanie i usuwanie danych,
- edycji wierszy i kolumn w arkuszu. Kopiowanie, przesuwanie, usuwanie i odpowiednia zmiana nazwy arkuszy,
- tworzenia matematycznych i logicznych reguł przy użyciu standardowych funkcji dotyczących arkuszy kalkulacyjnych. Posługiwania się dobrymi praktykami w tworzeniu reguł oraz rozpoznawania błednych wartości w regułach.
- formatowania liczb i zawartości tekstowych w skoroszycie (składającym się z kilku arkuszy ),
- wyboru, tworzenia i formatowania wykresów w celu prawidłowego przekazania informacji,
- prawidłowego ustawienia strony ze skoroszytem oraz sprawdzenia i poprawy zawartości przed ostatecznym wydrukowaniem.

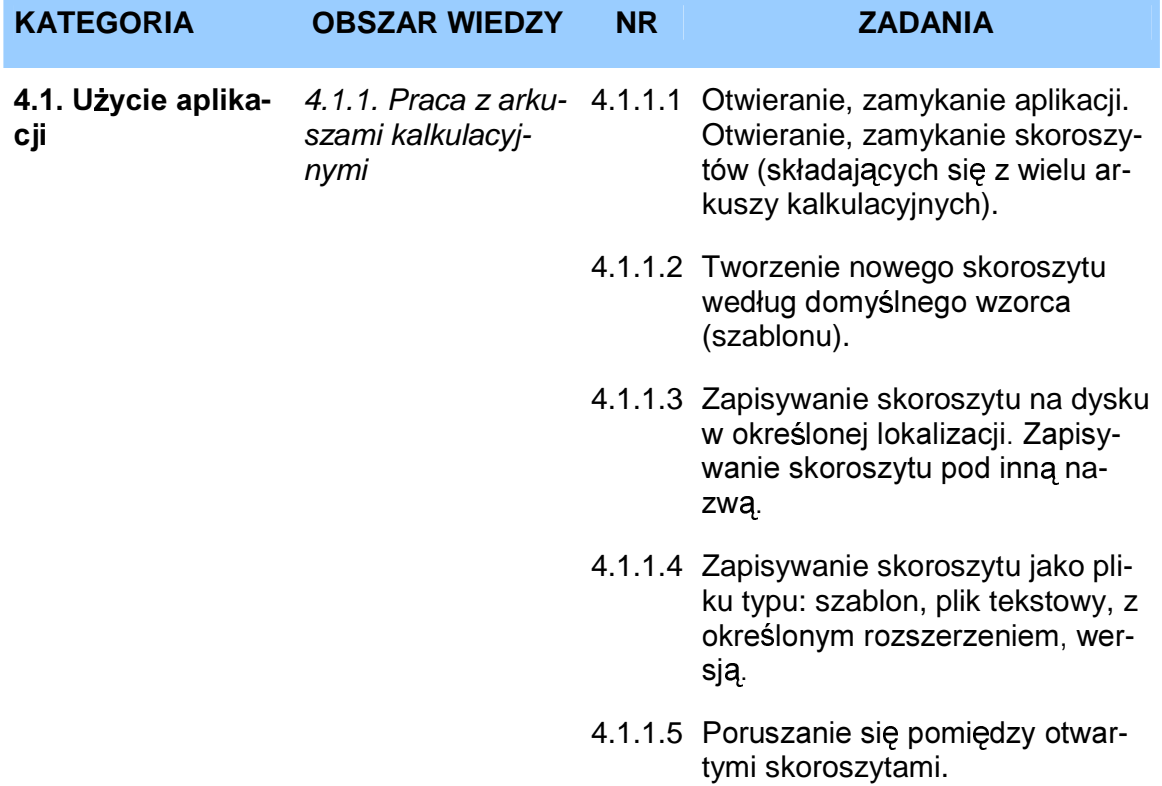

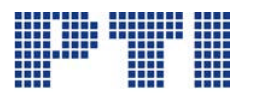

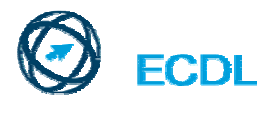

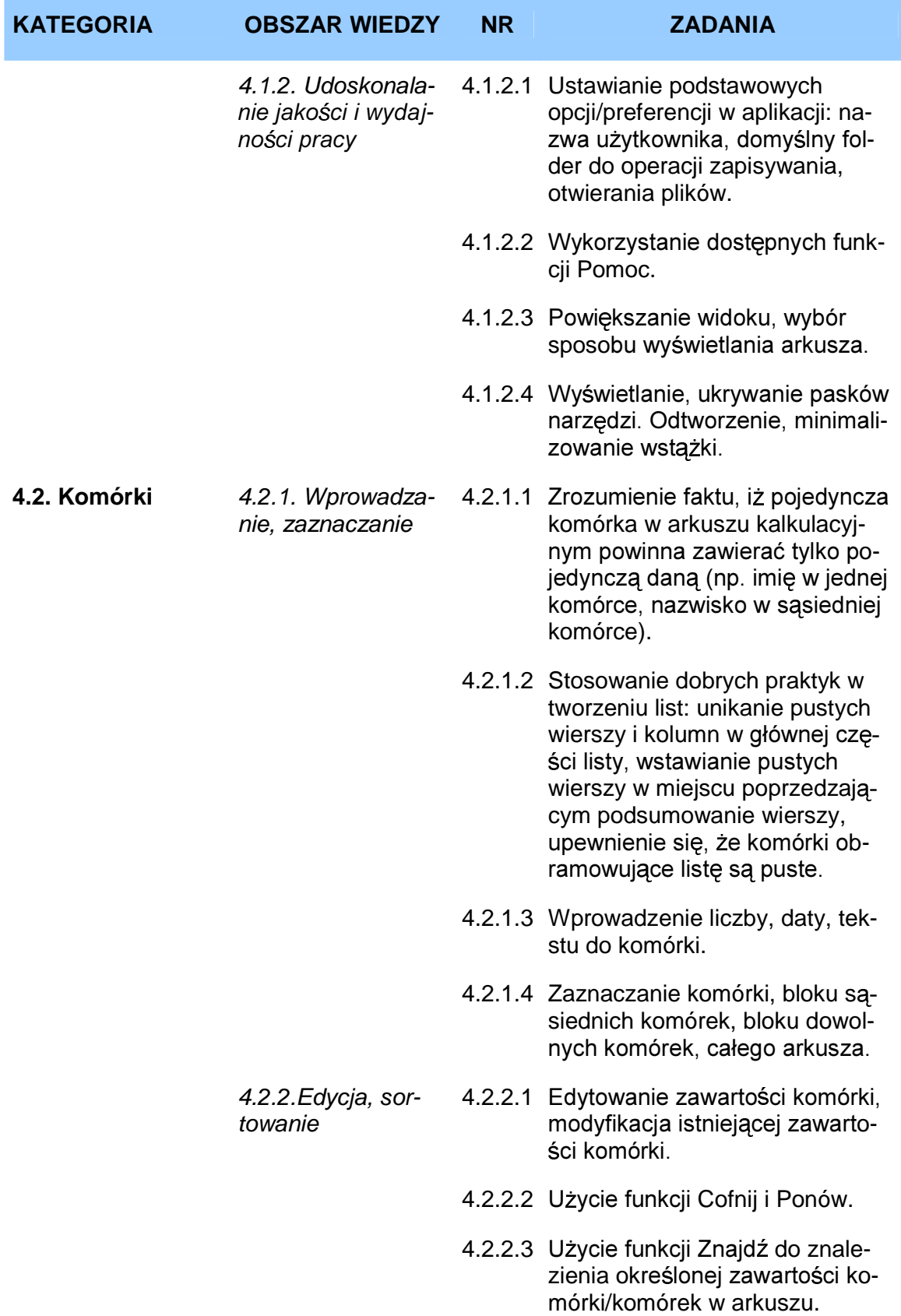

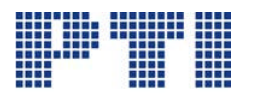

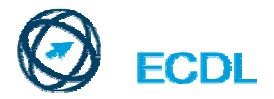

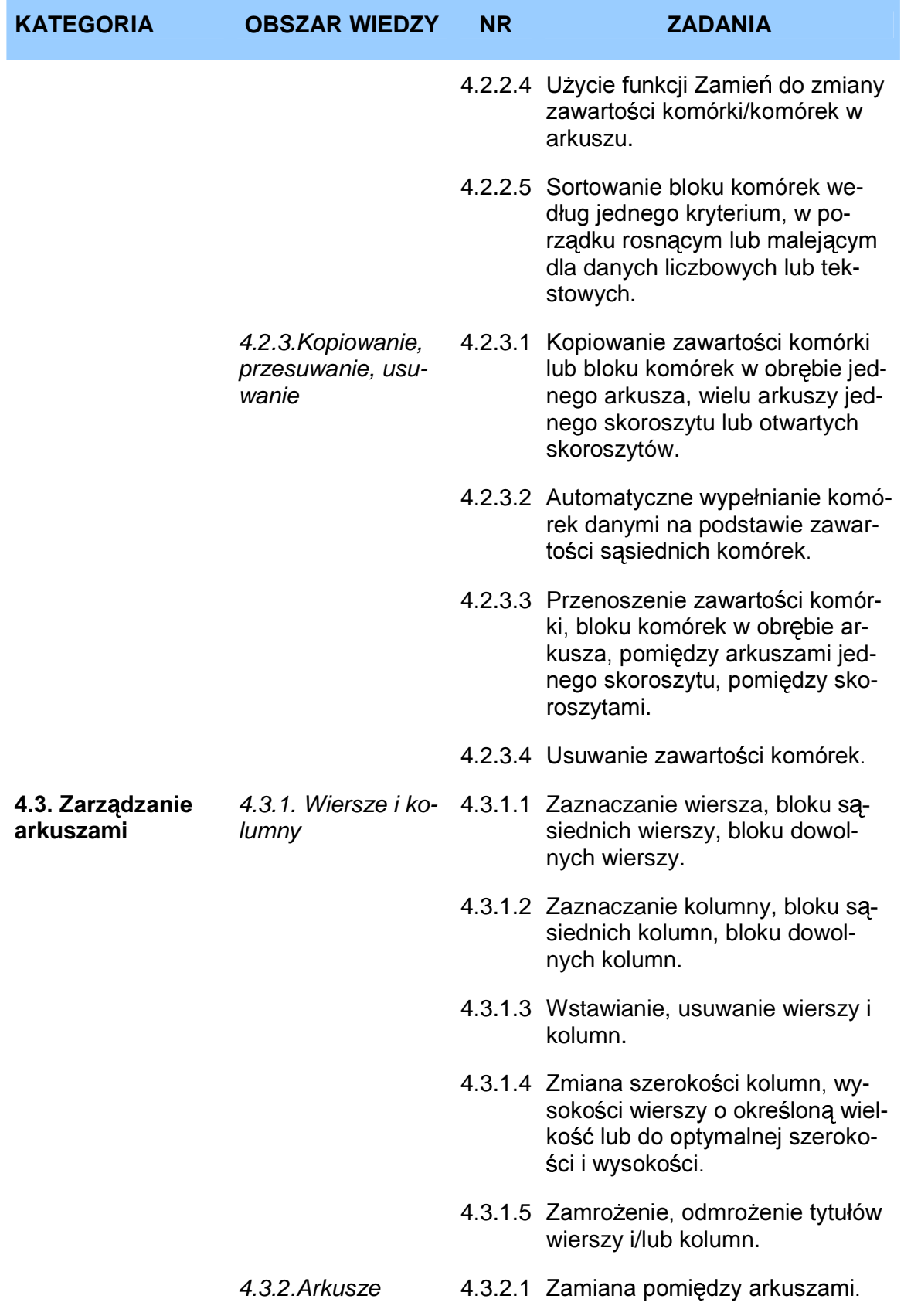

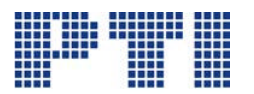

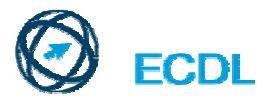

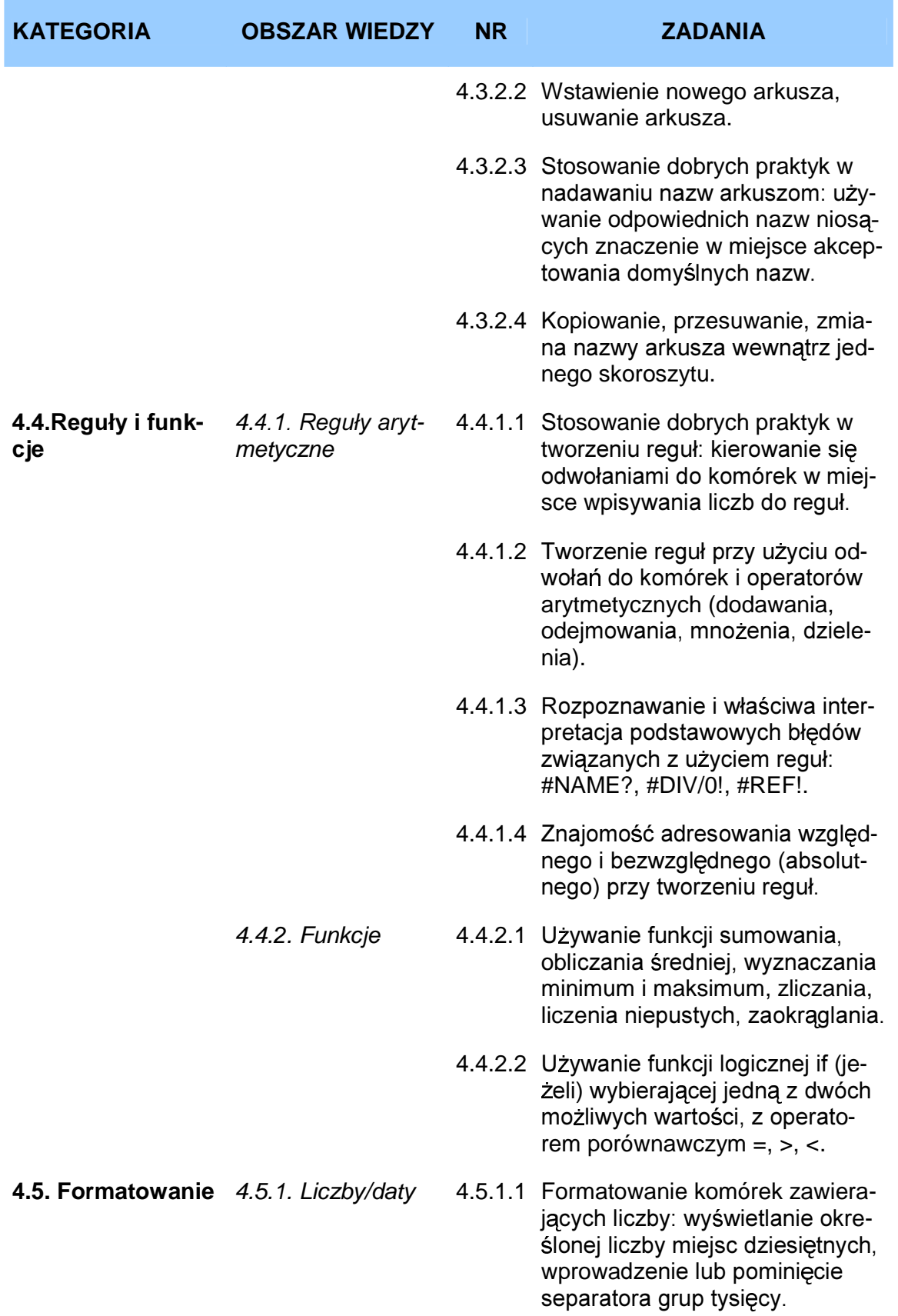

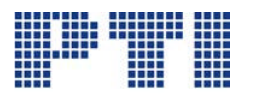

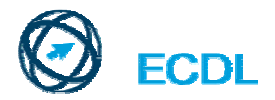

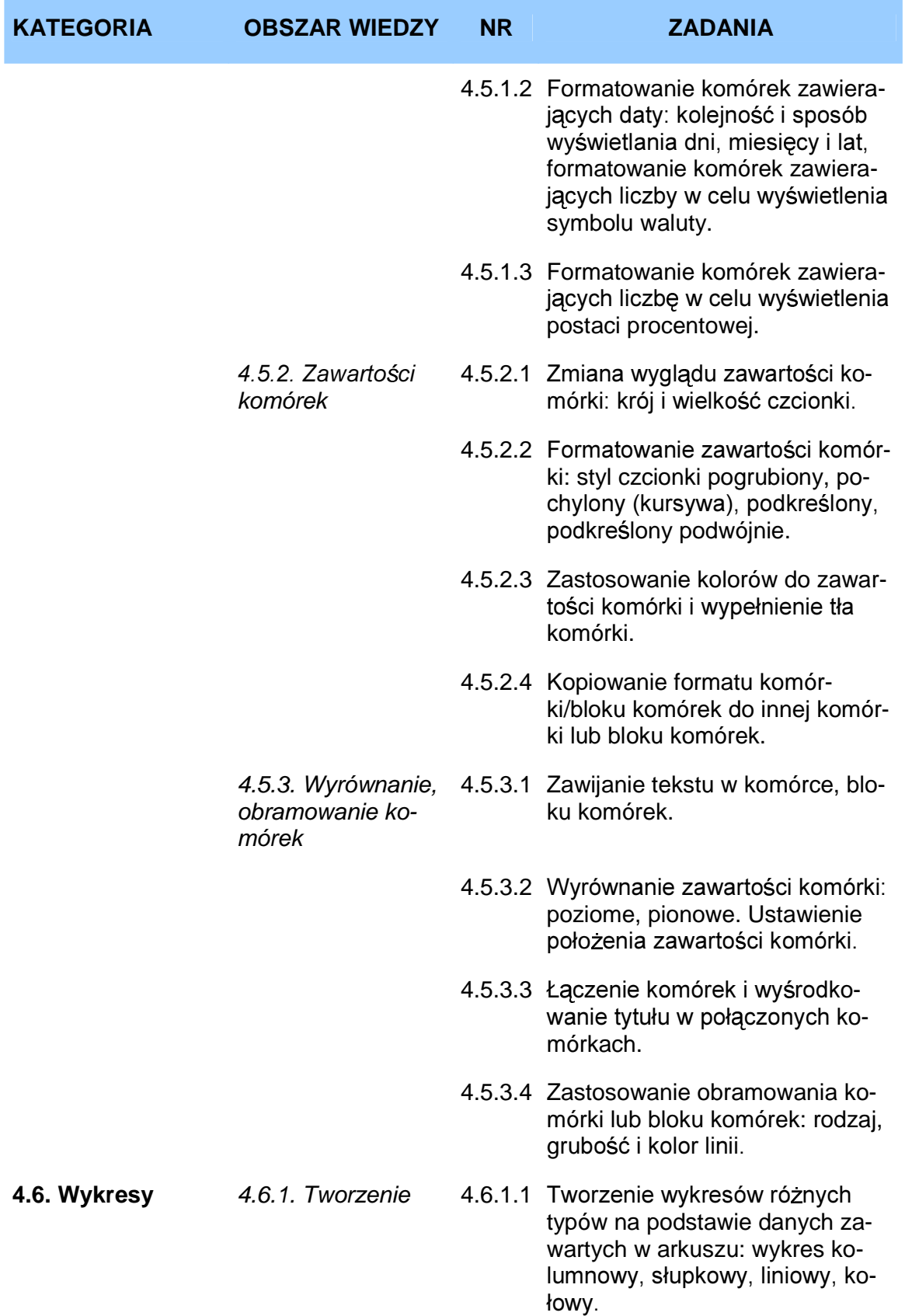

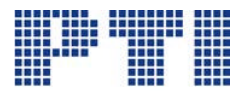

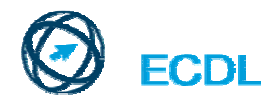

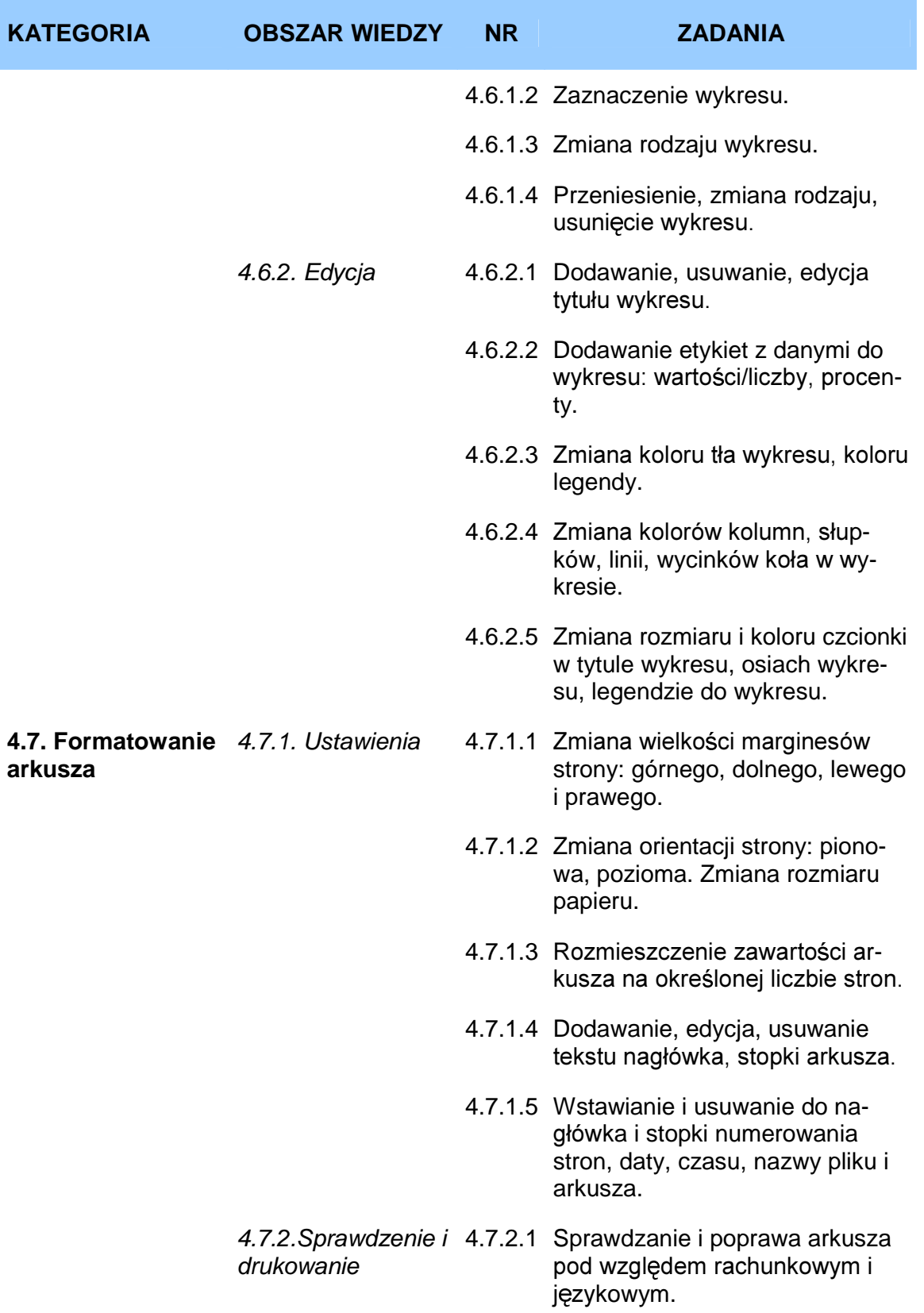

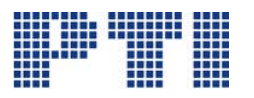

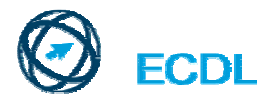

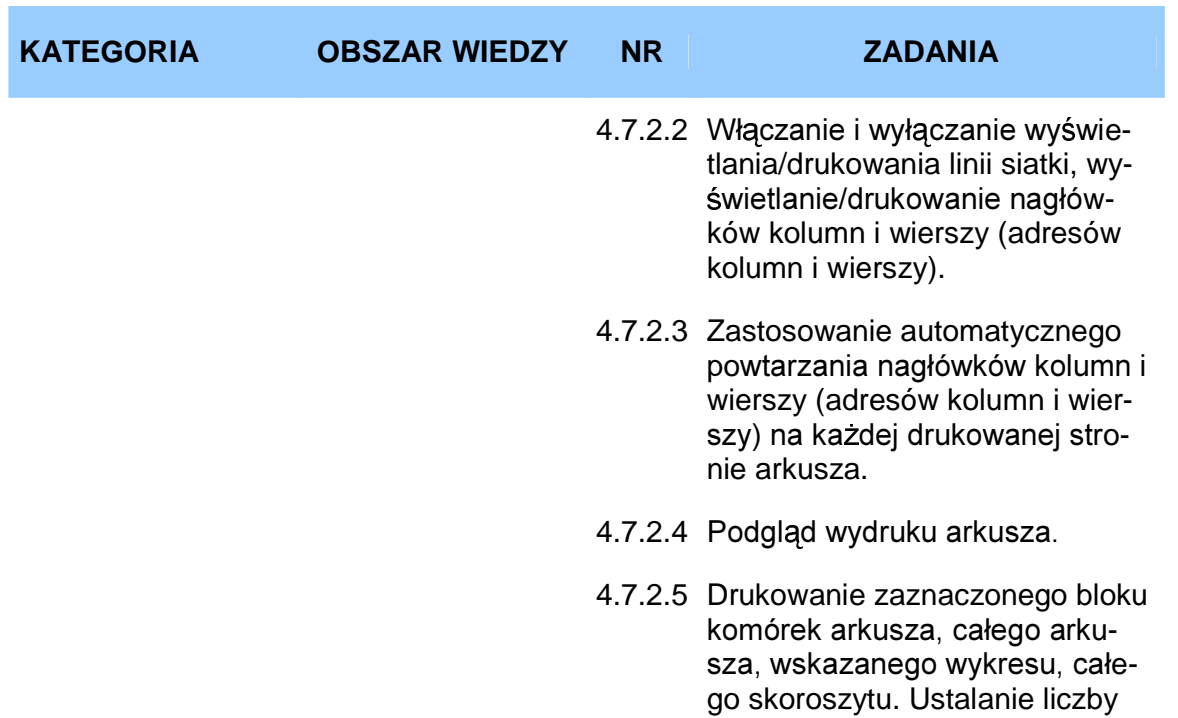

kopii wydruku.

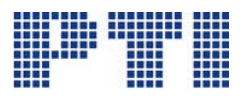

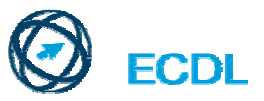

**Moduł 5 – Bazy danych** wymaga od kandydata zrozumienia koncepcji baz danych oraz zademonstrowania zdolności do używania baz danych. Kandydat winien wykazać się umiejętnością:

- rozumienia istoty baz danych oraz sposobu ich organizacji i używania,
- tworzenia prostych baz danych i poglądu ich zawartości w różnych trybach,
- tworzenia tabel, określania i modyfikowania pól i ich właściwości, wprowadzania i edycji danych w tabeli,
- sortowania i filtrowania tabeli lub formularza, tworzenia, modyfikacji i uruchamiania kwerendy w celu wybierania określonych informacji z bazy danych,
- rozumienia czym jest formularz i tworzenia formularza w celu wprowadzania, modyfikowania i usuwania rekordów i danych w rekordach,
- tworzenia typowych raportów i przygotowywania wydruków gotowych do rozpowszechnienia.

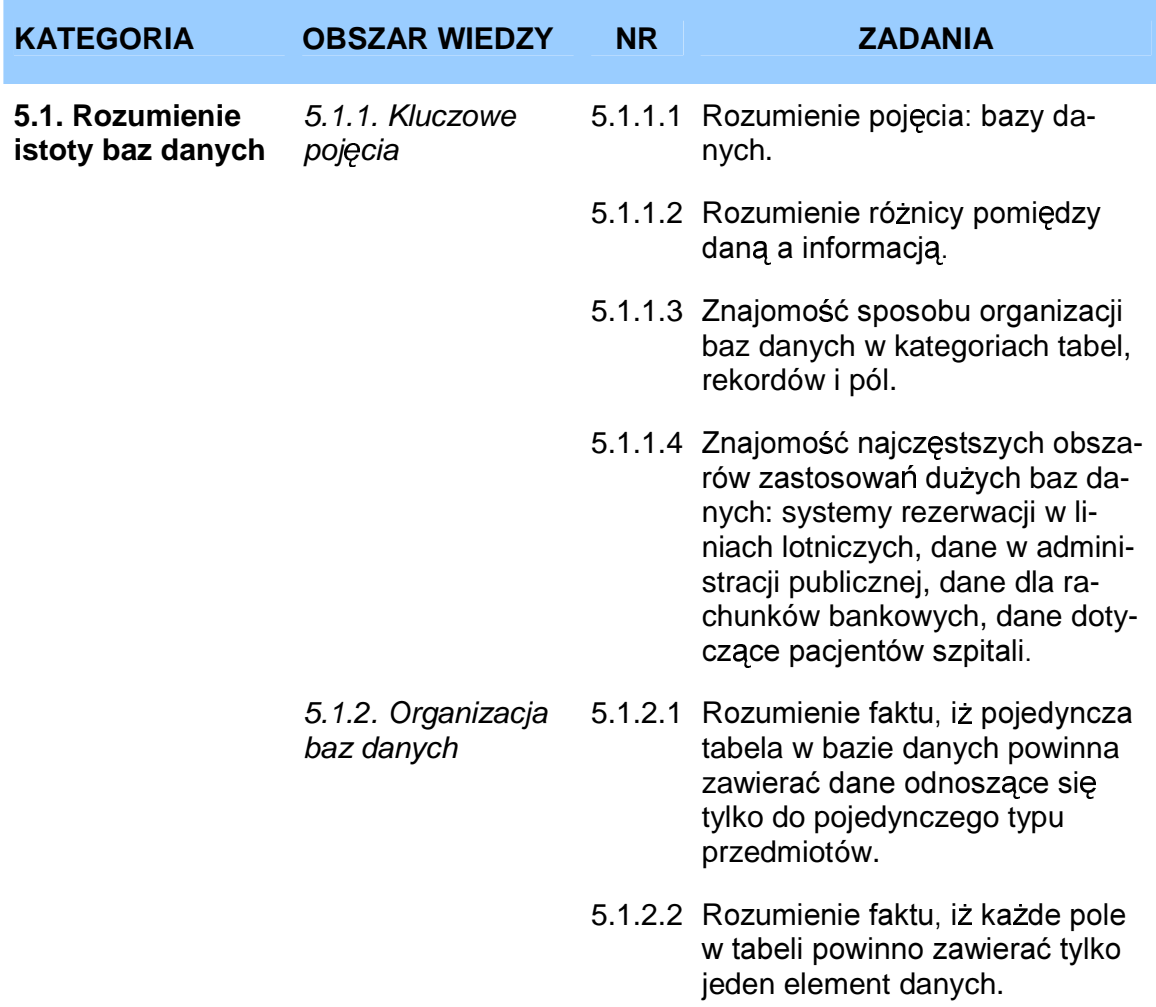

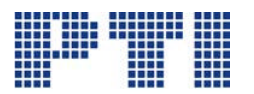

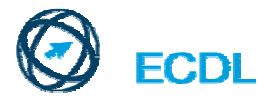

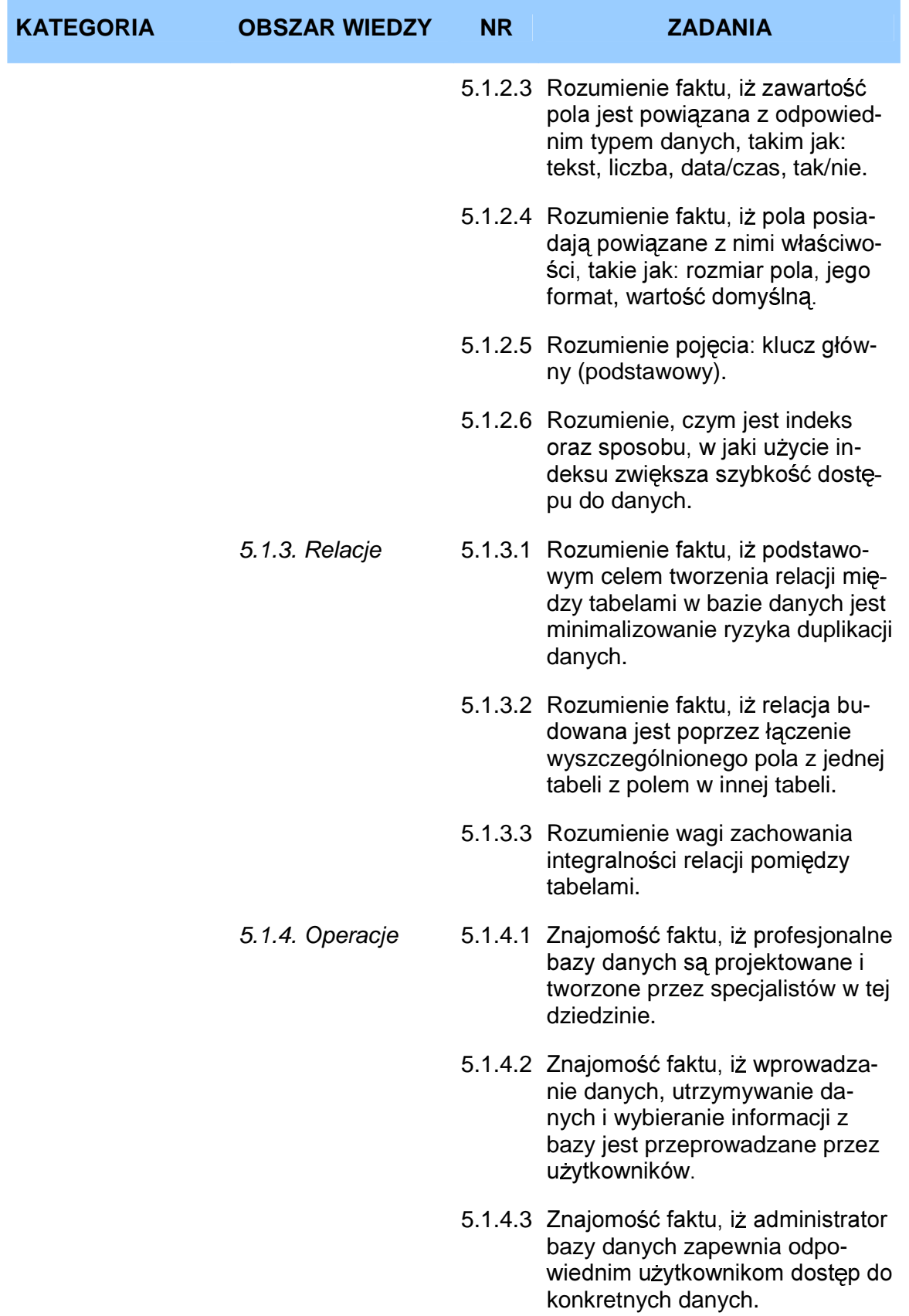

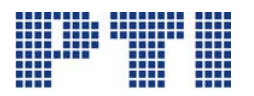

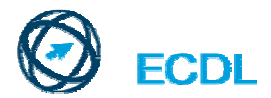

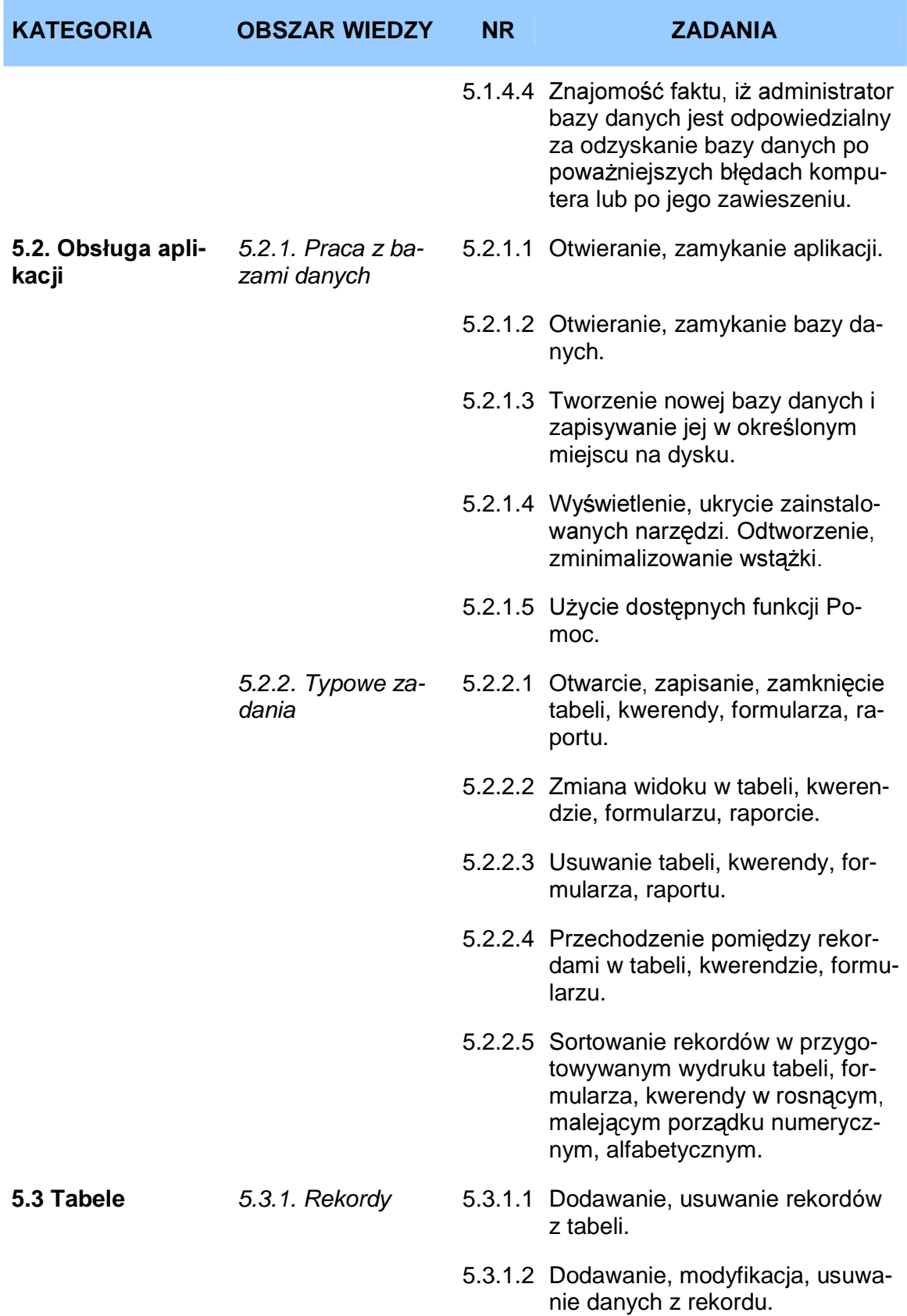

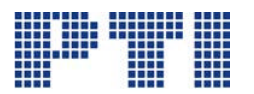

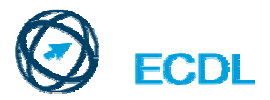

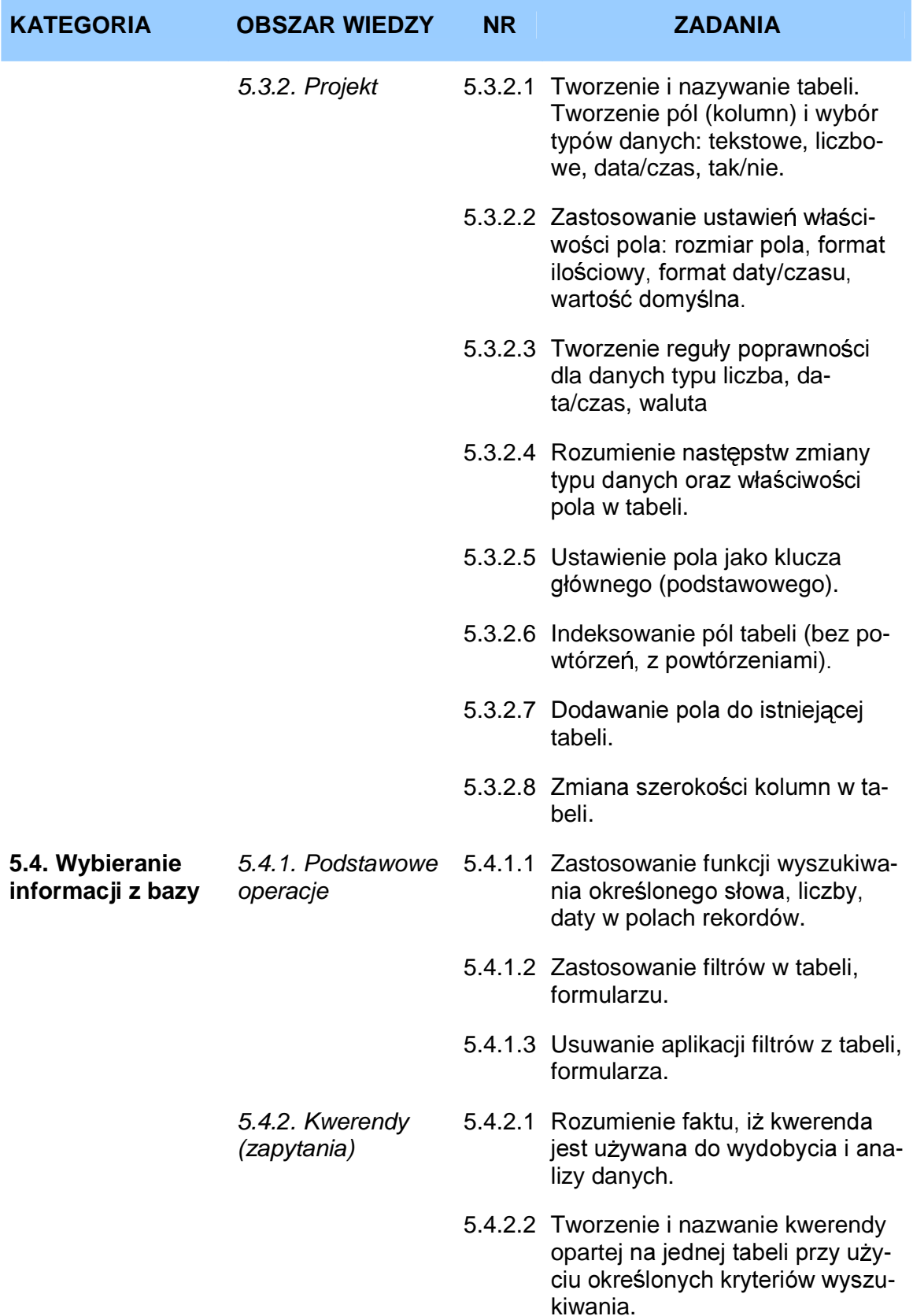

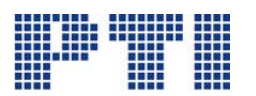

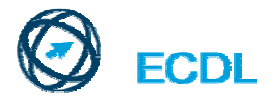

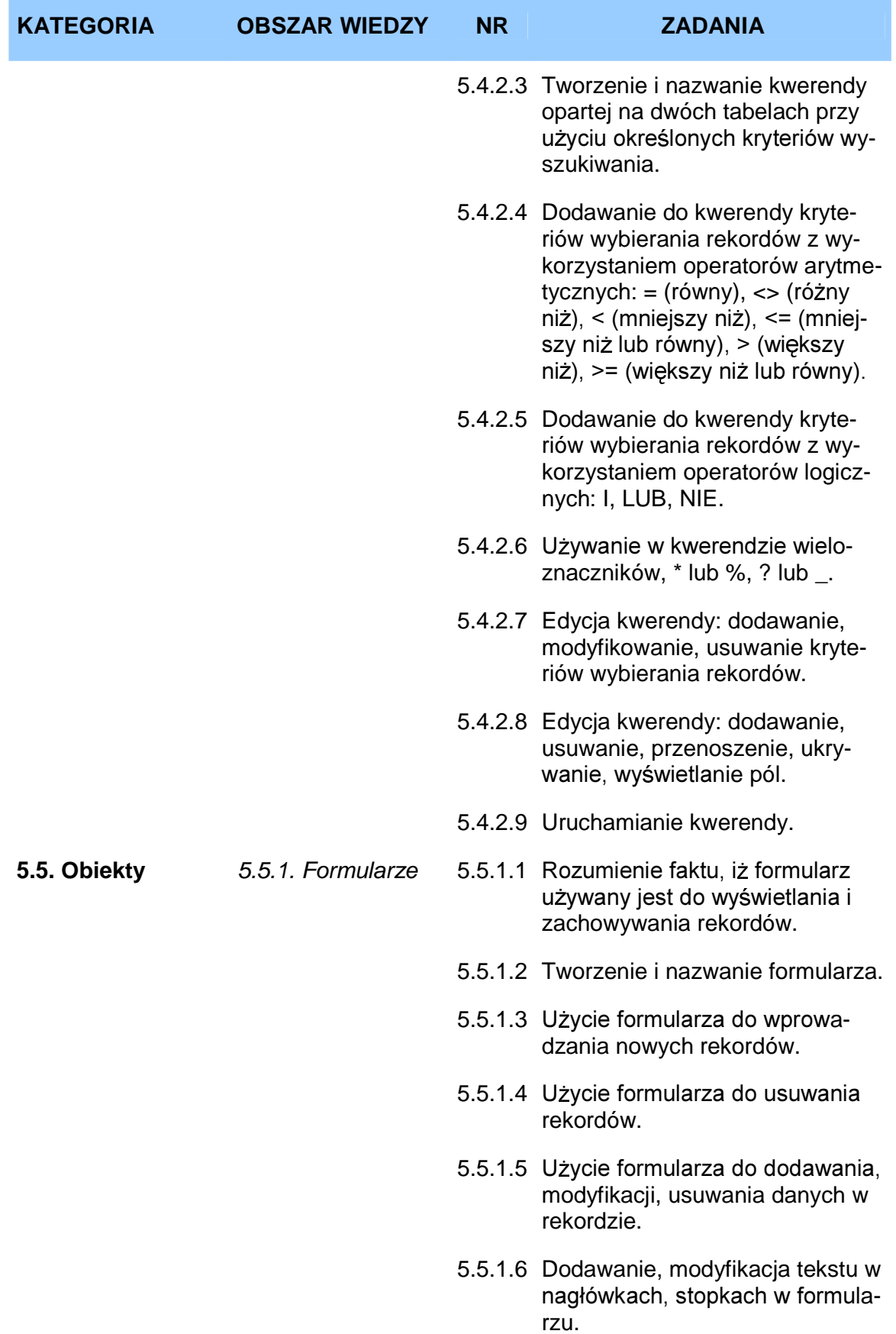

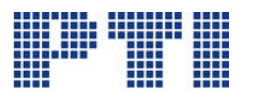

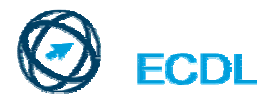

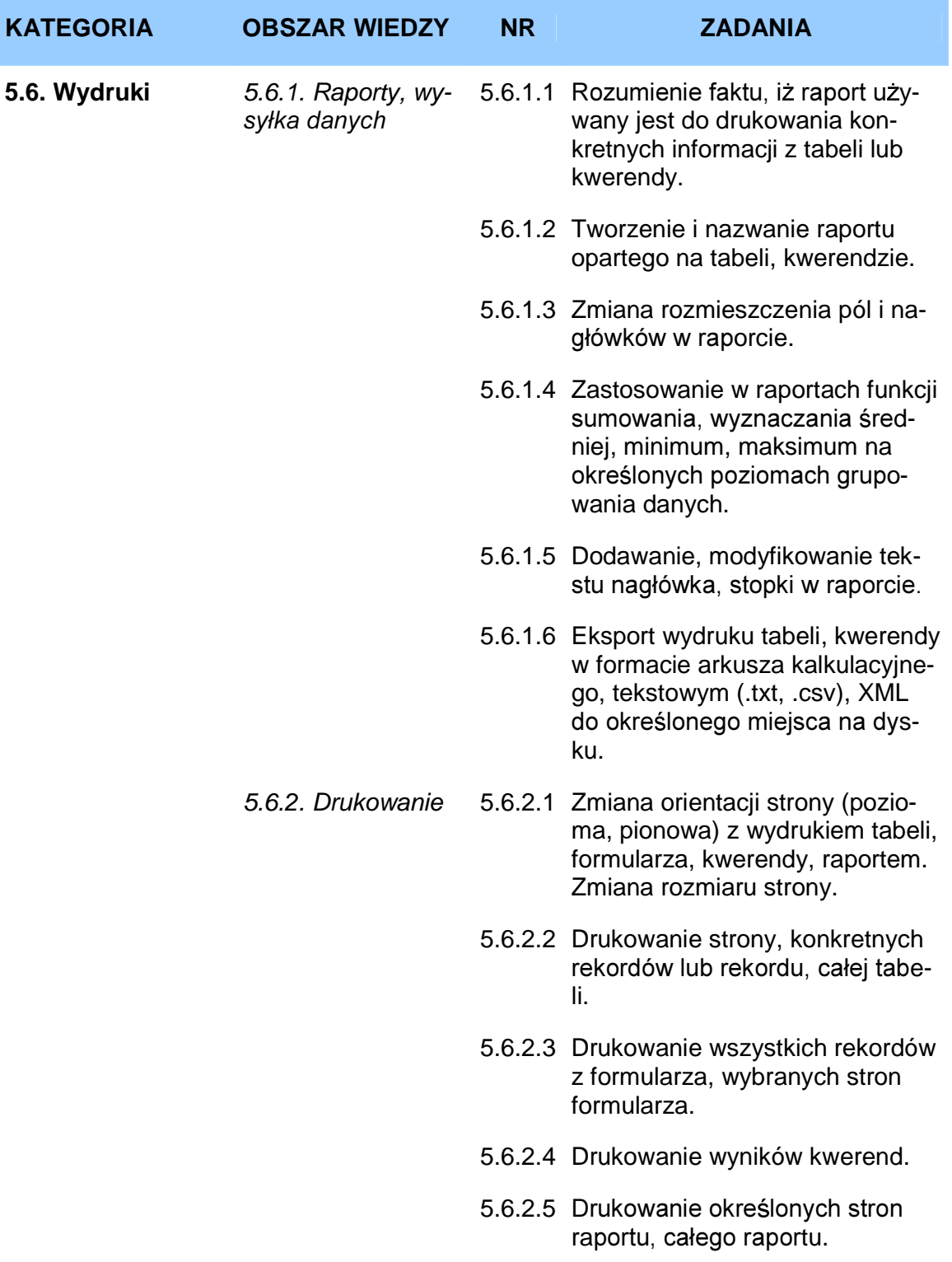

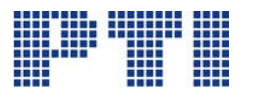

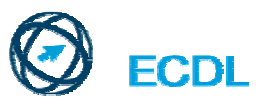

## **Moduł 6 – Grafika menedżerska i prezentacyjna** wymaga od

kandydata zademonstrowania zdolności używania oprogramowania dla prezentacji.

Kandydat winien wykazać się zdolnością do:

- używania aplikacji oraz zapisywania prezentacji w różnych formatach plików,
- korzystania z istniejących funkcji, np. funkcji Pomoc w celu zwiększenia wydajności pracy,
- rozróżniania sposobów wyświetlania prezentacji wraz z umiejętnością zastosowania, podczas ich użycia, różnych sposobów układu i wyglądu slajdów,
- wprowadzania, edycji i formatowania tekstu w prezentacjach oraz stosowania dobrych praktyk w nadawaniu tytułów slajdom,
- wybierania rodzaju, tworzenia i formatowania wykresów w celu przekazania w odpowiedni sposób specyficznych informacji,
- wstawiania i edycji obrazów i rysunków,
- stosowania animacji i różnych efektów przejść oraz sprawdzenia i poprawienia zawartości prezentacji przed jej końcowym wydrukiem i rozpowszechnieniem.

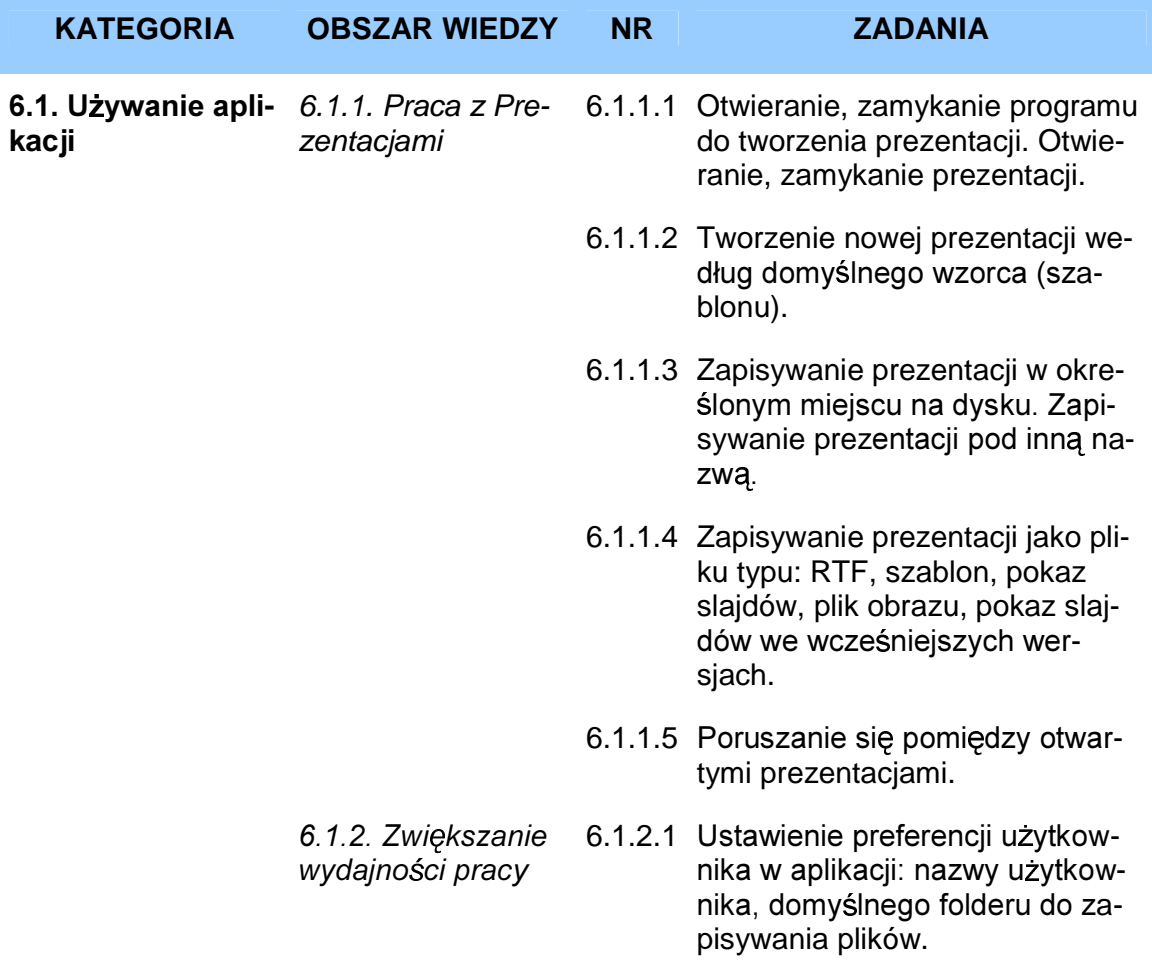

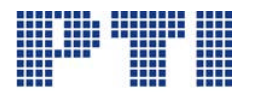

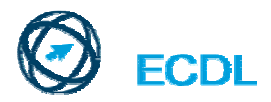

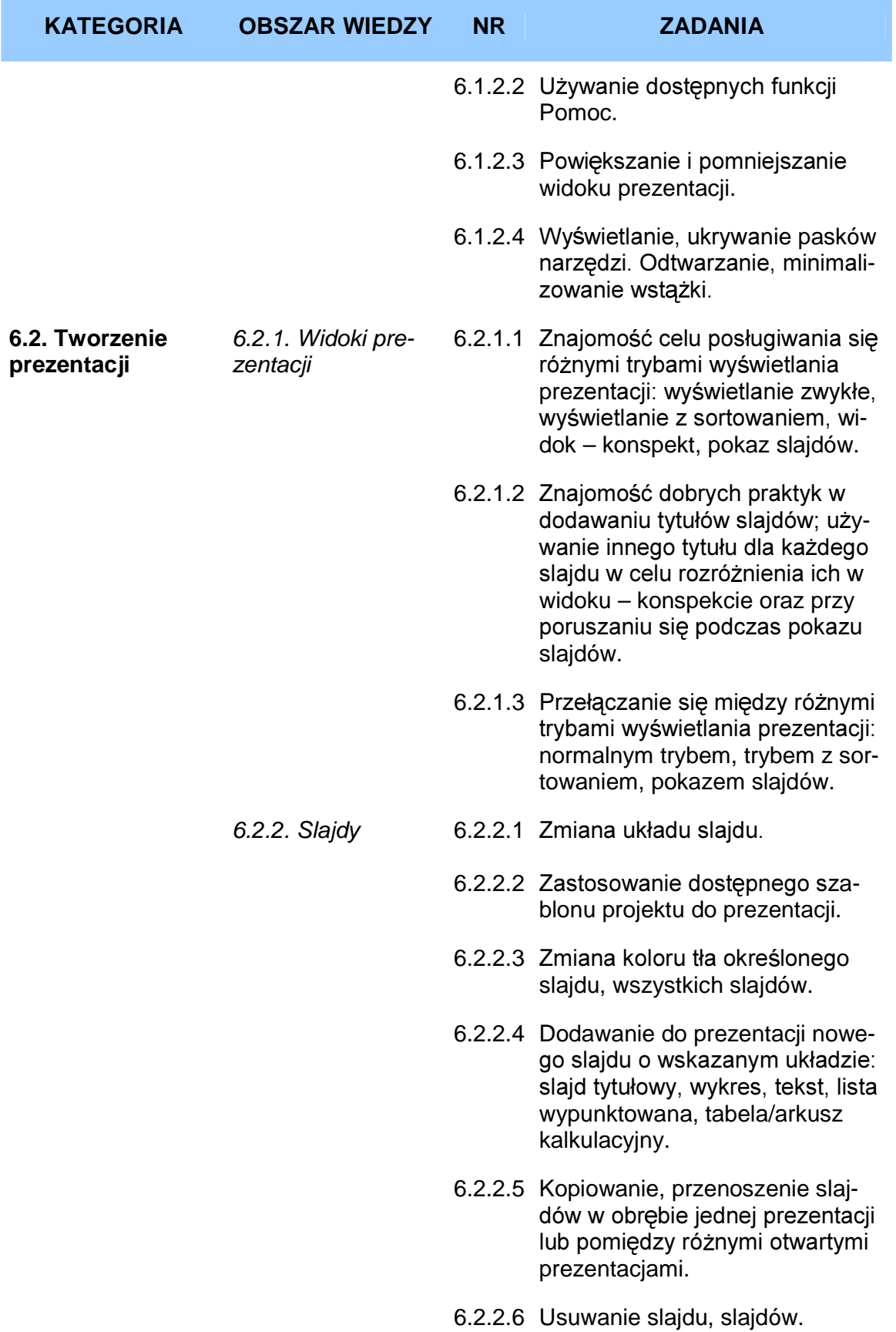

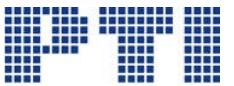

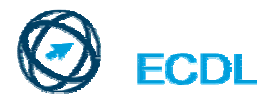

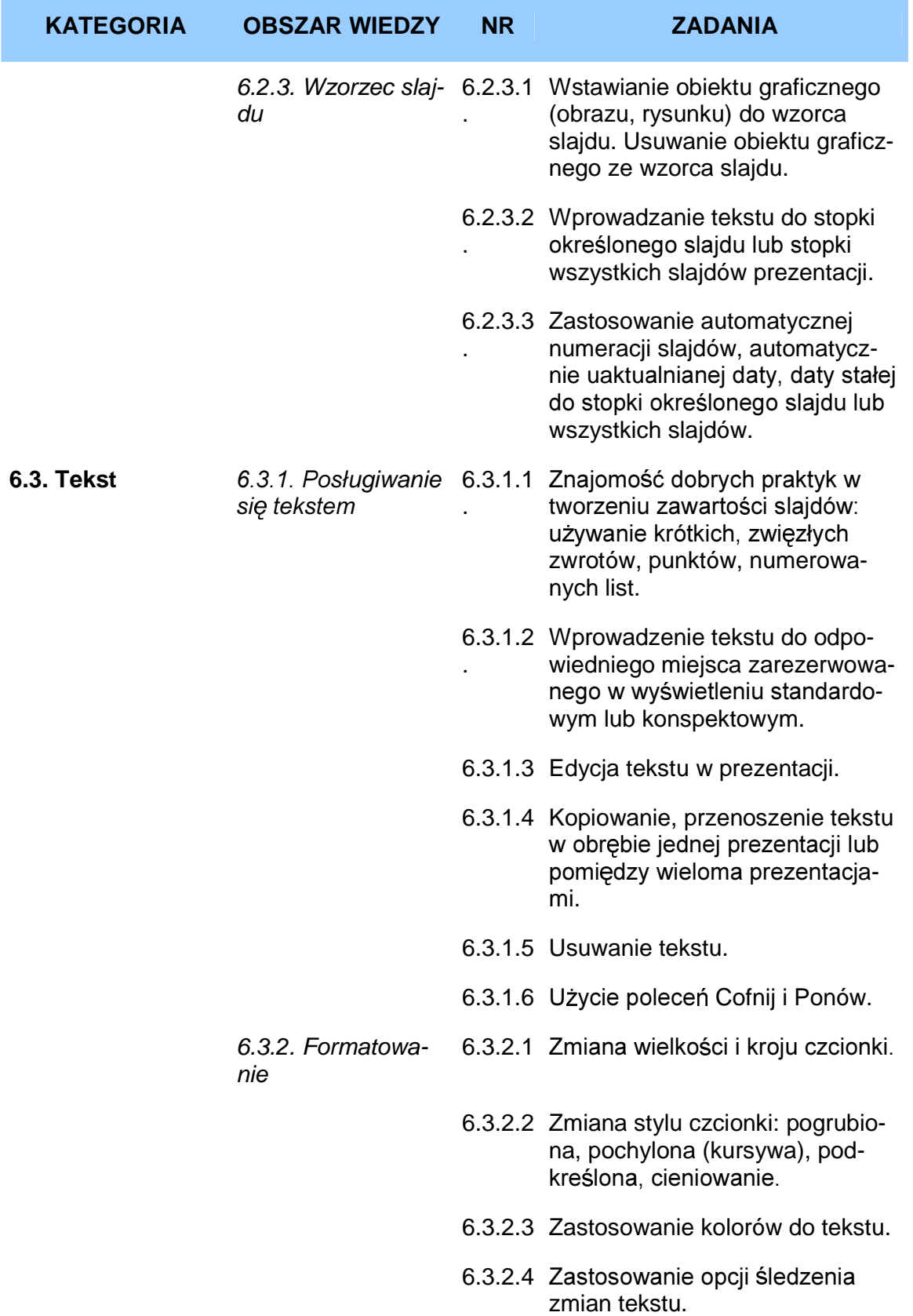

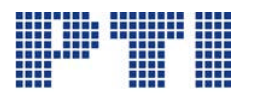

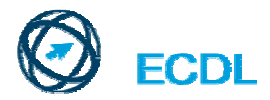

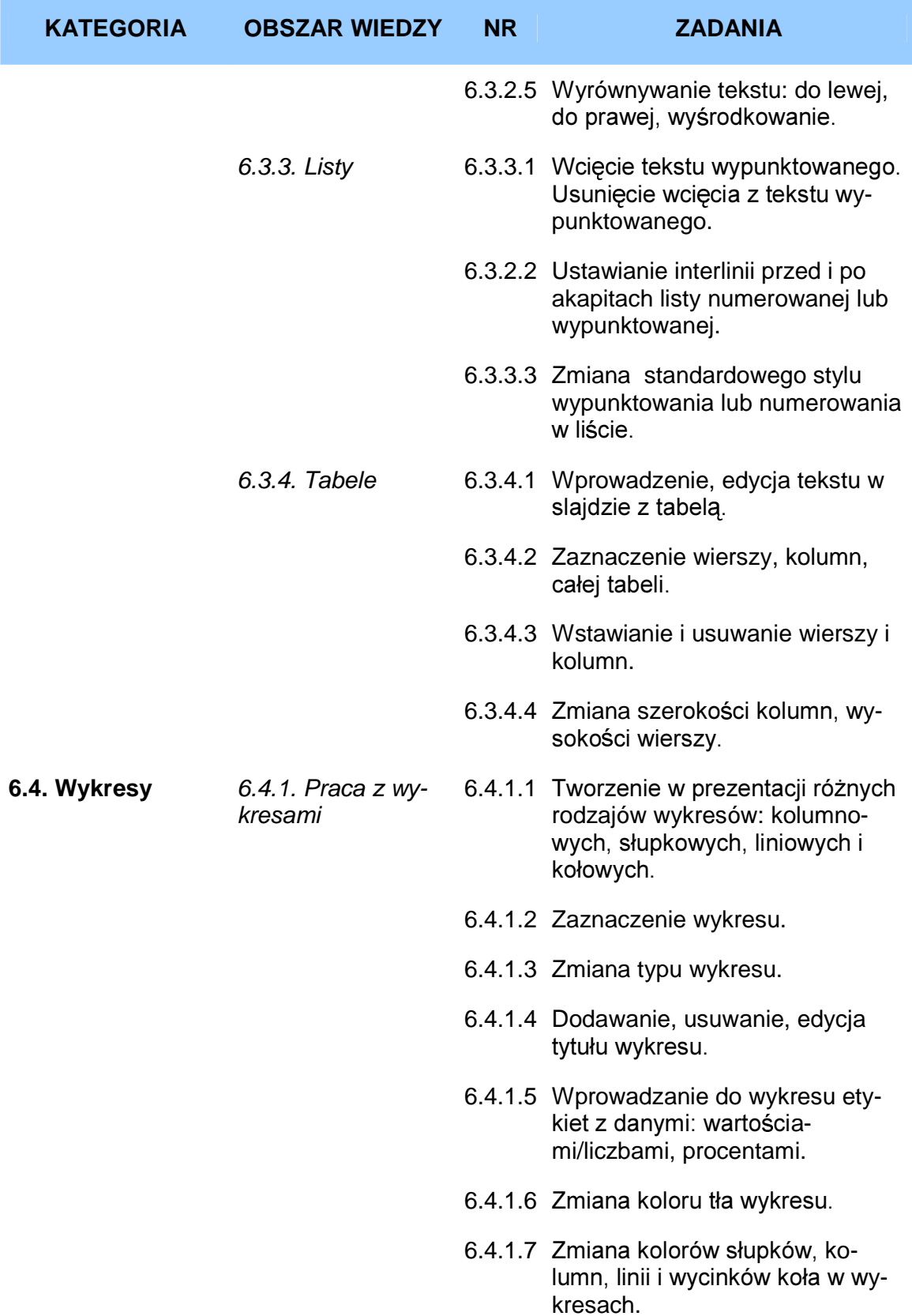

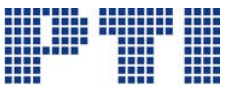

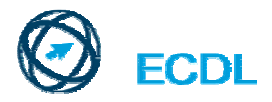

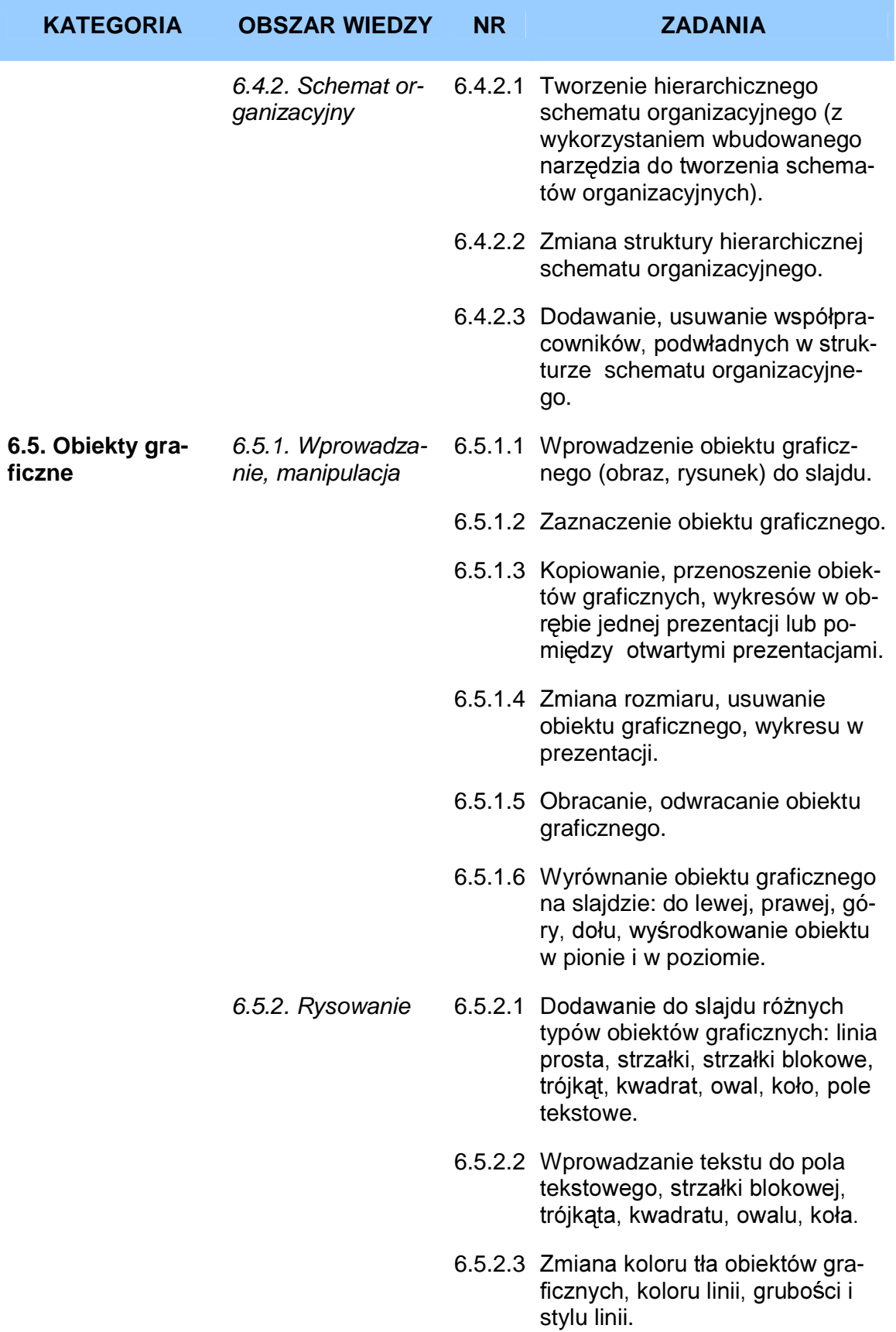

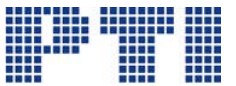

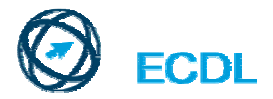

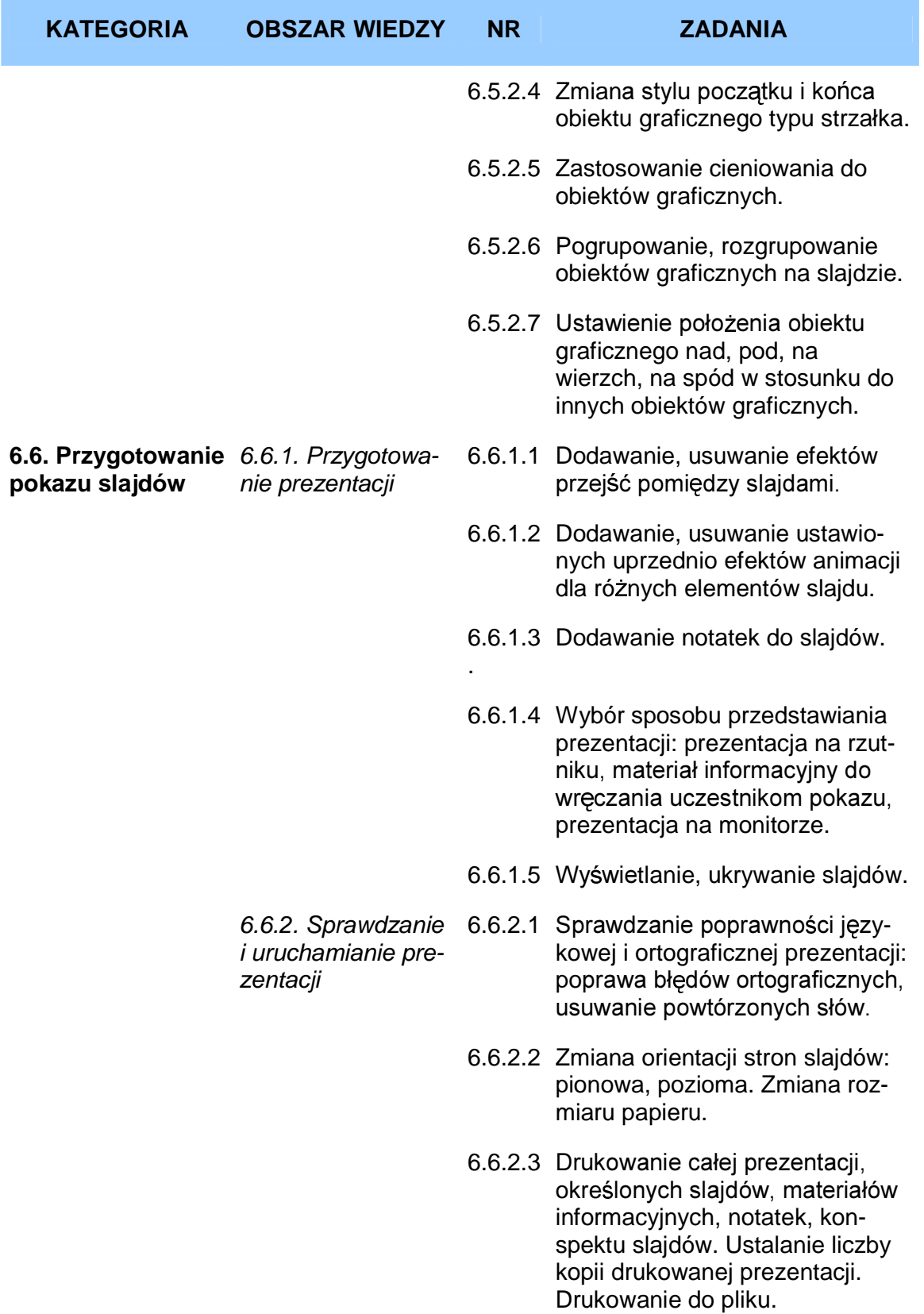

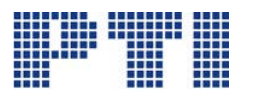

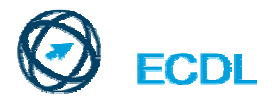

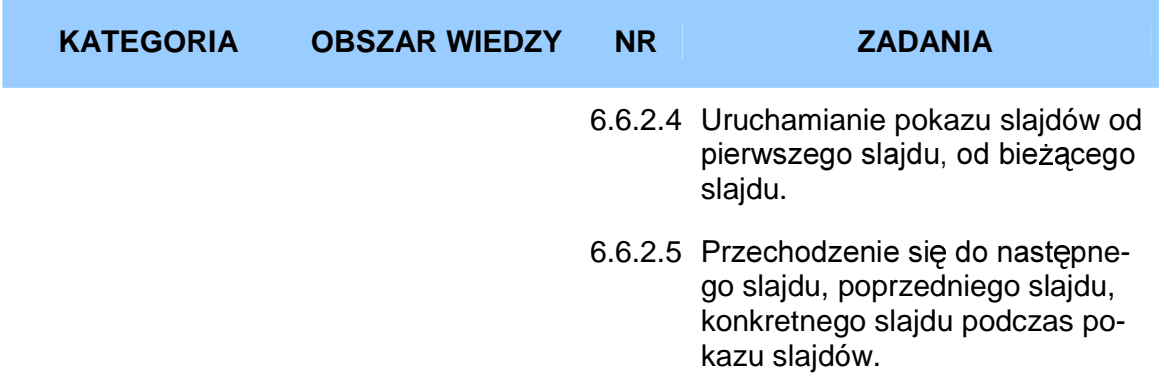

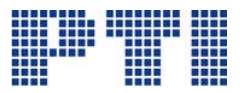

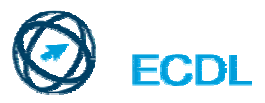

## **Moduł 7 – Przeglądanie stron internetowych i Komunikacja**

jest podzielony na dwie części.

**Pierwsza cześć**, Przeglądanie stron internetowych, wymaga od kandydata znajomosci Internetu oraz umiejętności posługiwania się aplikacjami do przeglądania stron internetowych.

Kandydat winien :

- rozumieć, czym jest Internet oraz znać podstawowe pojęcia z nim związane. Powinien również mieć świadomość konieczności podejmowania pewnych działań zabezpieczających podczas korzystania z zasobów internetowych,
- wykonywać typowe zadania związane z przeszukiwaniem sieci łącznie ze zmianą ustawień przeglądarki,
- poszukiwać informacji w sieci oraz wykazać się umiejętnością wypełniania i wysyłania formularzy dokumentów umieszczonych w sieci,
- zapisywać strony internetowe oraz ściągać pliki z Internetu, jak również kopiować zawartość stron do dokumentu.

**Część druga, Komunikacja, wymaga od kandydata zrozumienia zasad działania i** podstawowych pojęć związanych z obsługą poczty elektronicznej (e-mail) oraz znajomości innych metod komunikacji.

Kandydat winien:

- rozumieć, czym jest e-mail oraz potrafić wymienić wady i zalety użycia tego sposobu komunikacji, jak również znać inne metody komunikacji,
- wykazać się znajomością zasad dobrego wychowania (etykiety) i wymogów dotyczących bezpieczeństwa podczas korzystania z poczty elektronicznej,
- tworzyć, sprawdzać poprawność jezykowa i wysyłać e-maile. Odpowiadać na e-maile, przesyłać je dalej, załaczać pliki i drukować e-maile,
- znać sposoby zwiększenia wydajności pracy podczas pracy z oprogramowaniem poczty elektronicznej. Organizować i zarządzać przesyłkami e-mail.

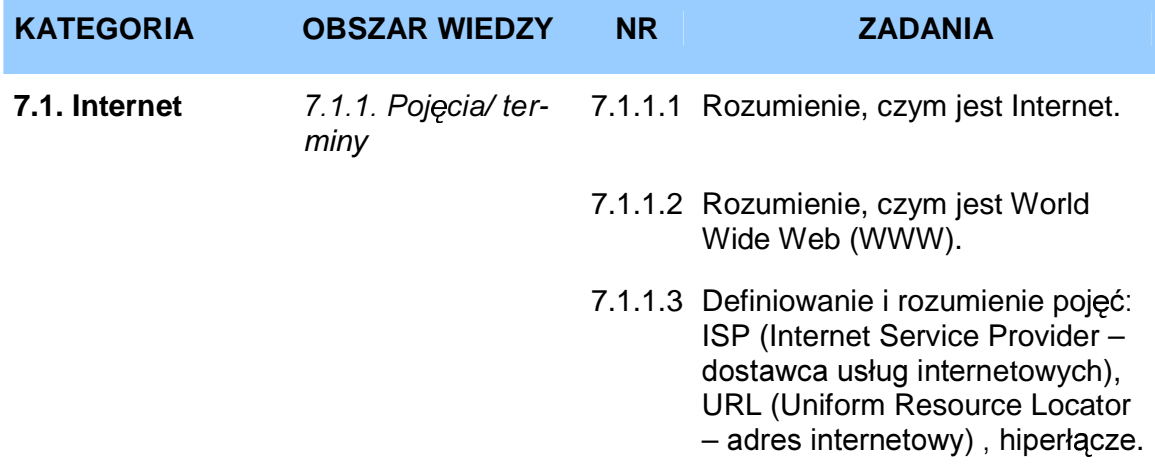

#### **Cześć 1 Przeglądanie stron internetowych**

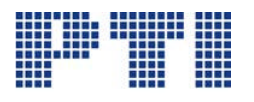

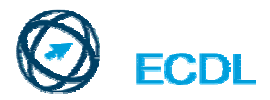

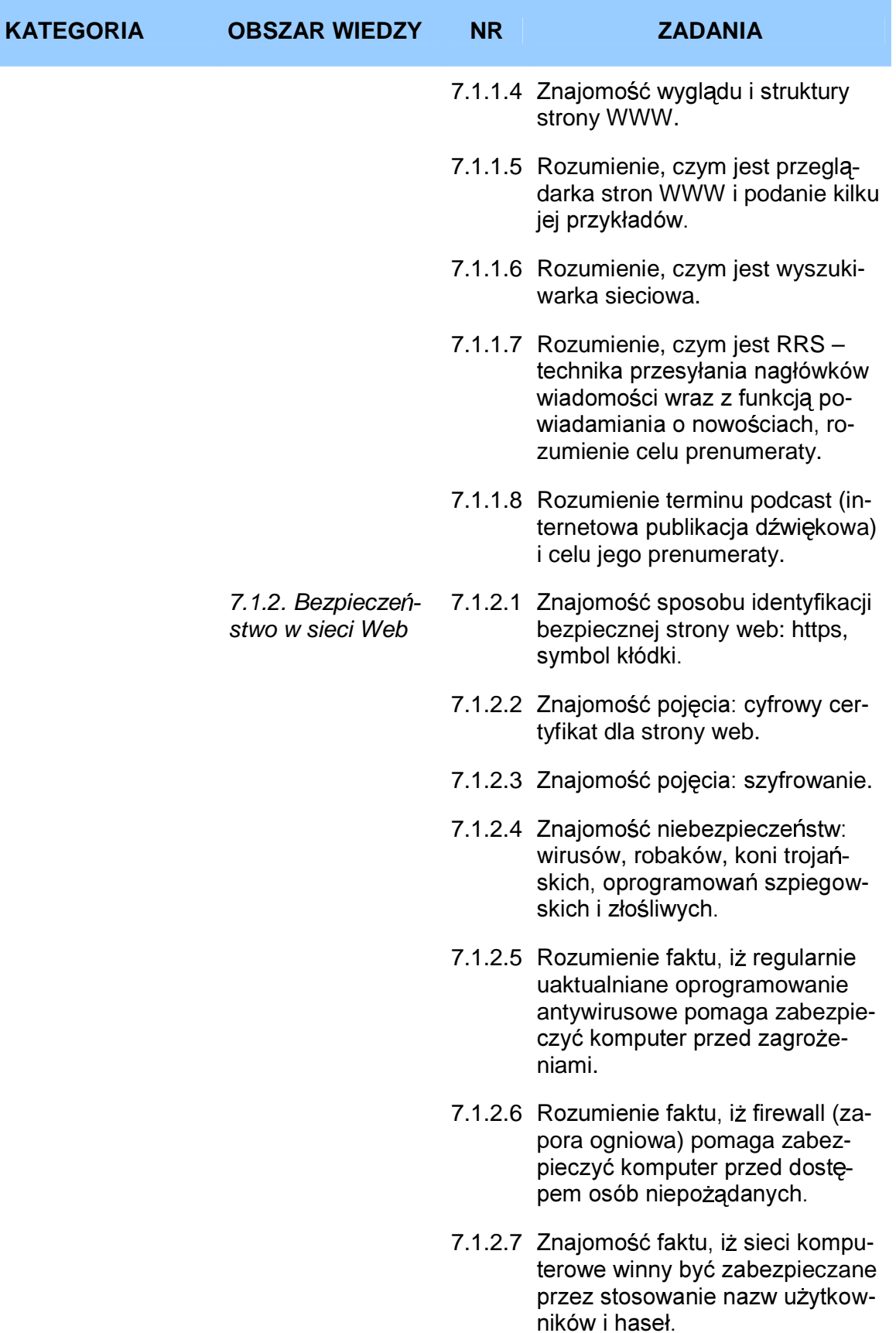

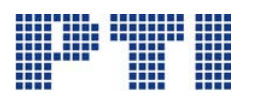

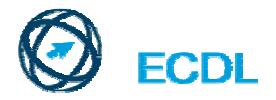

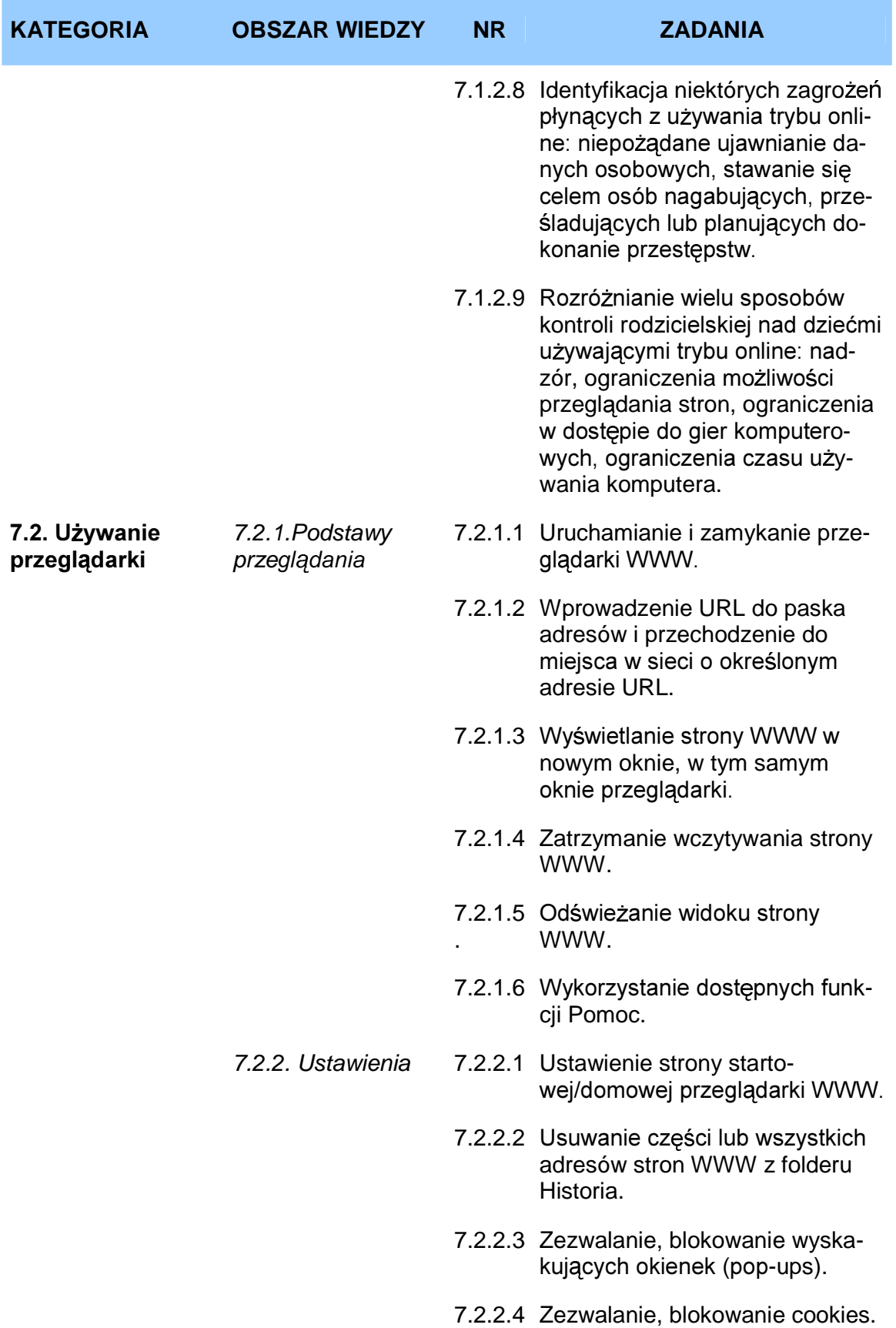

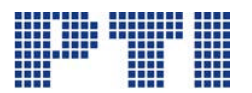

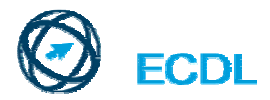

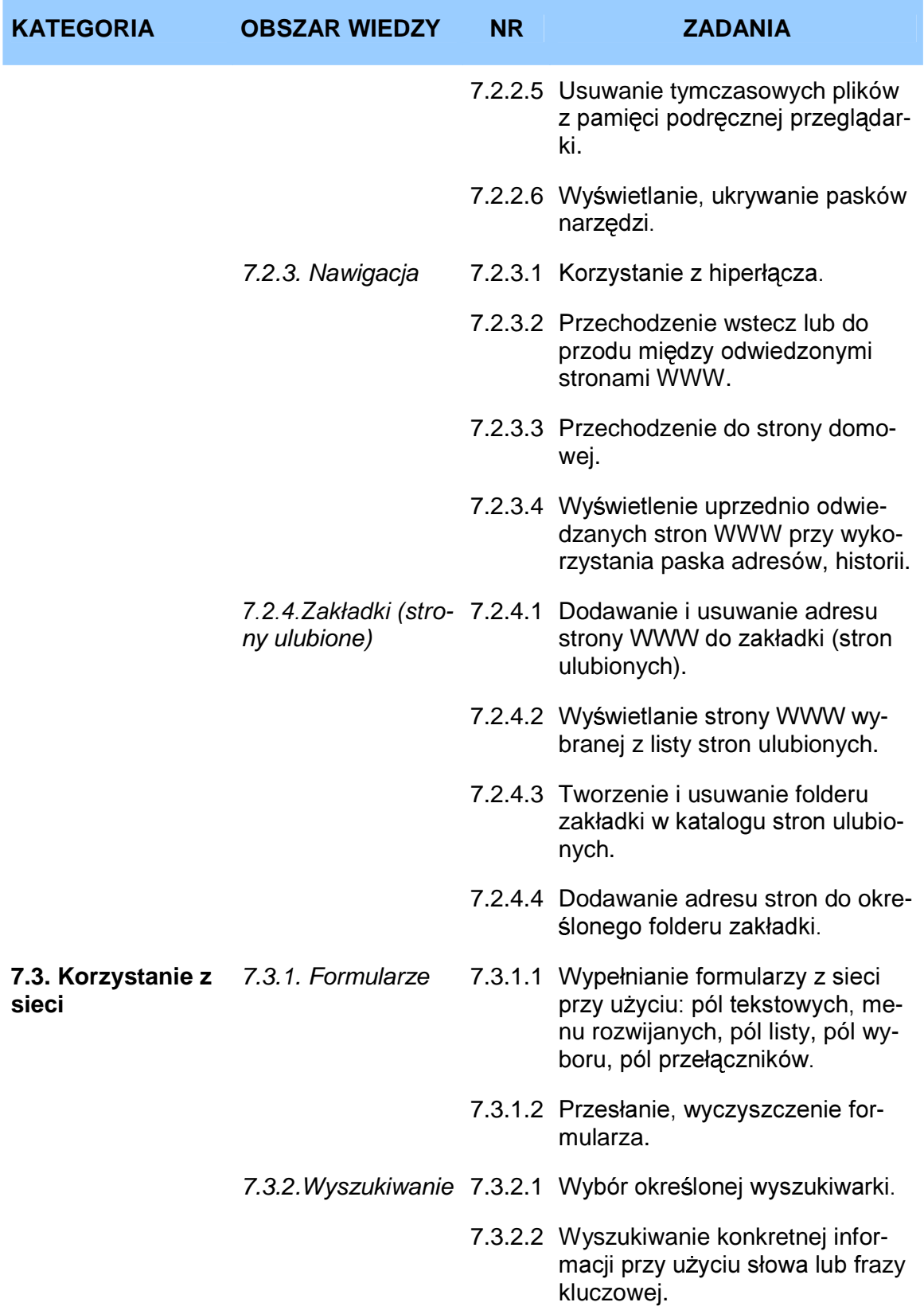

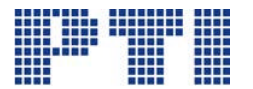

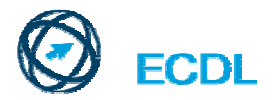

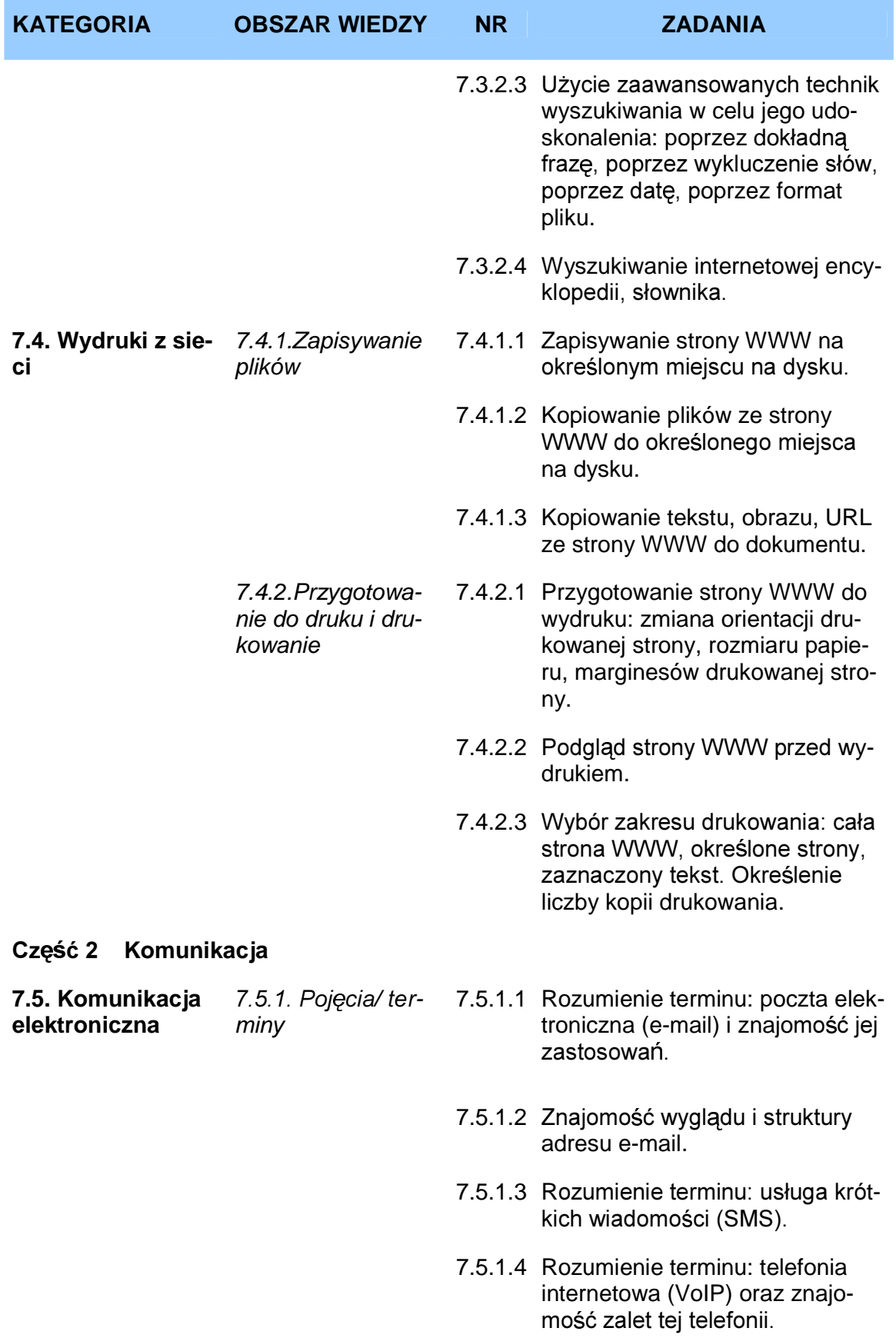

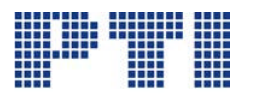

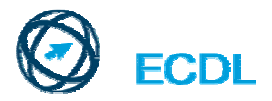

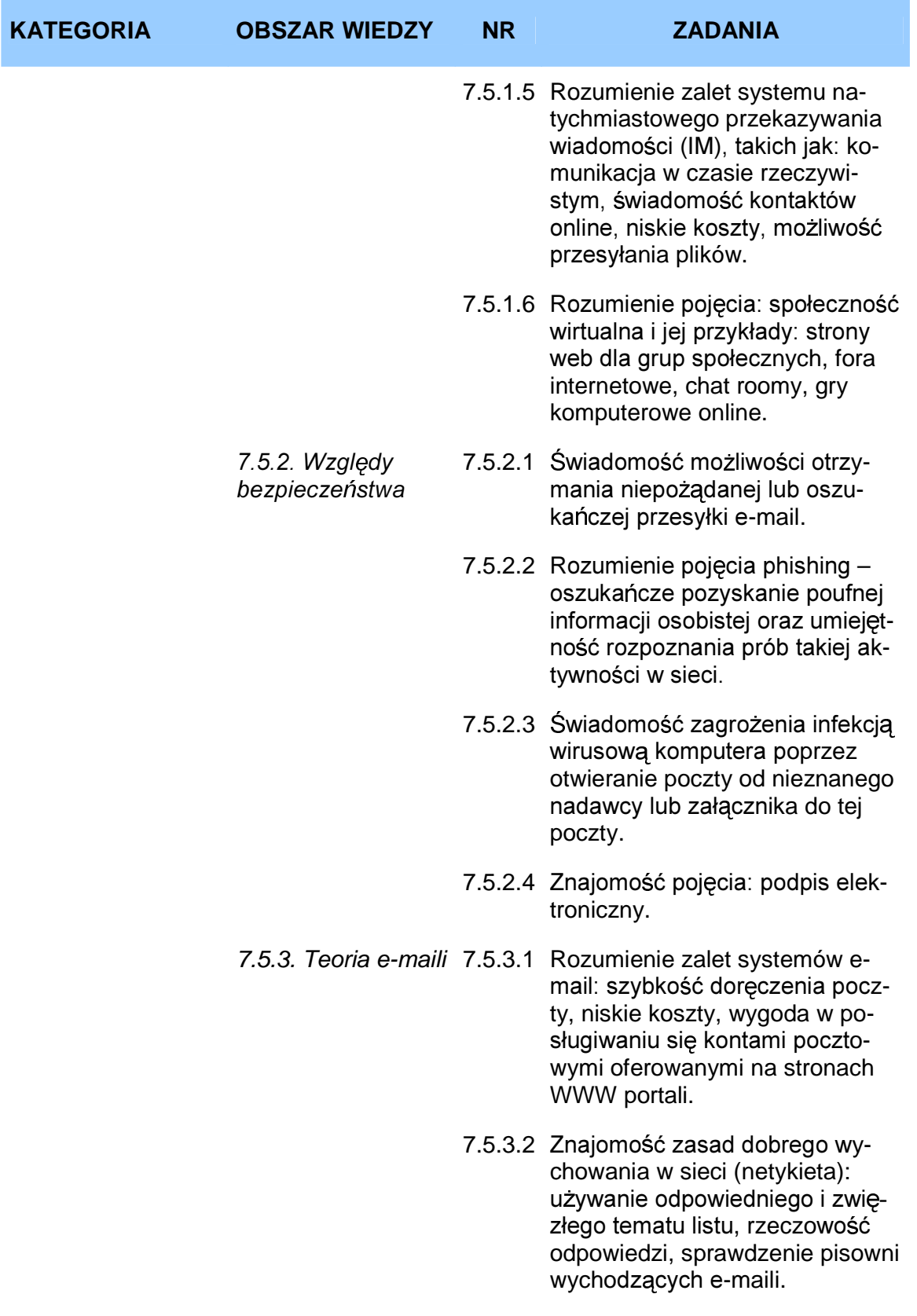

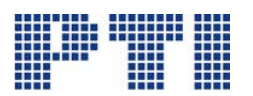

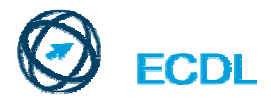

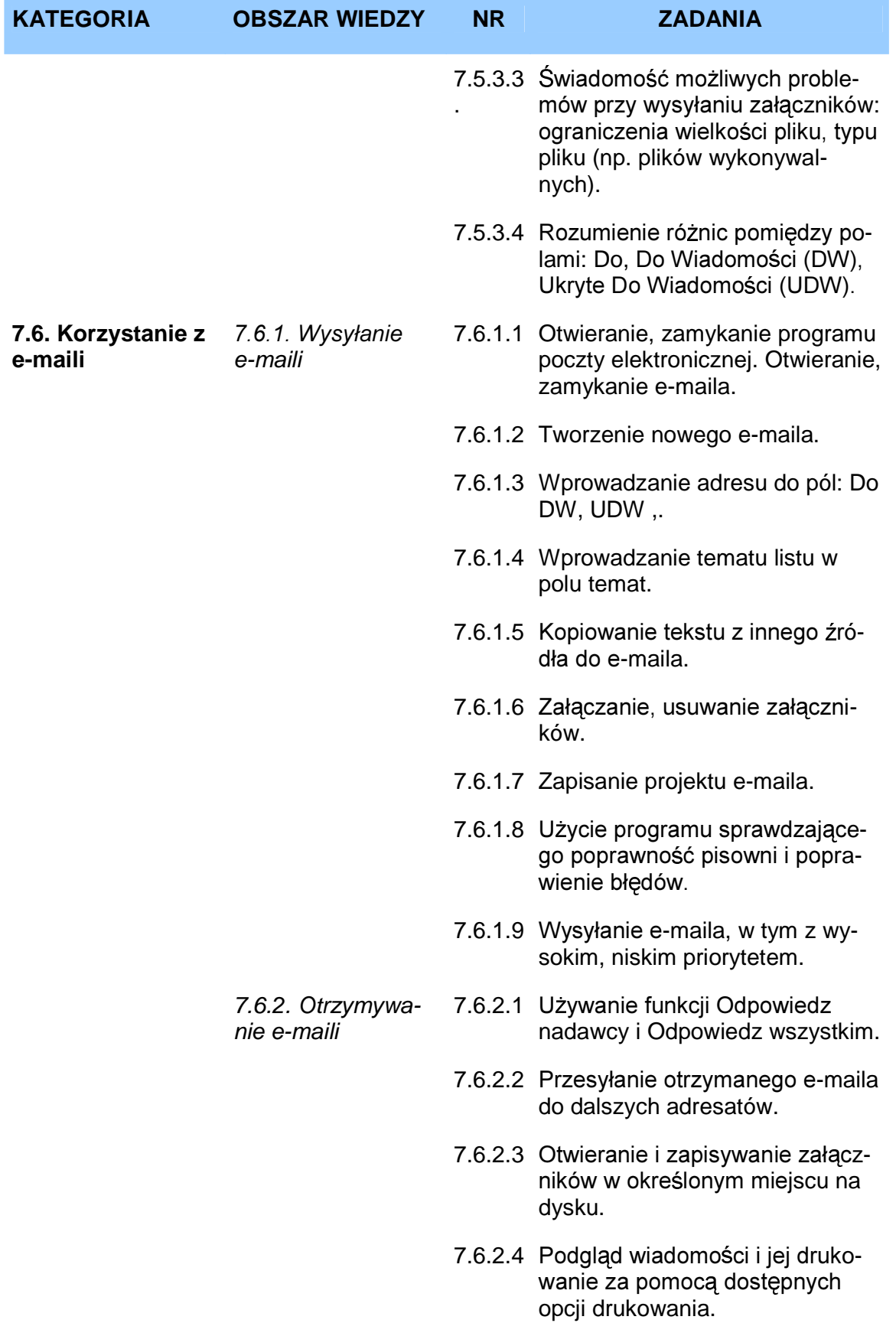

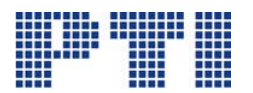

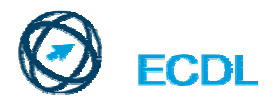

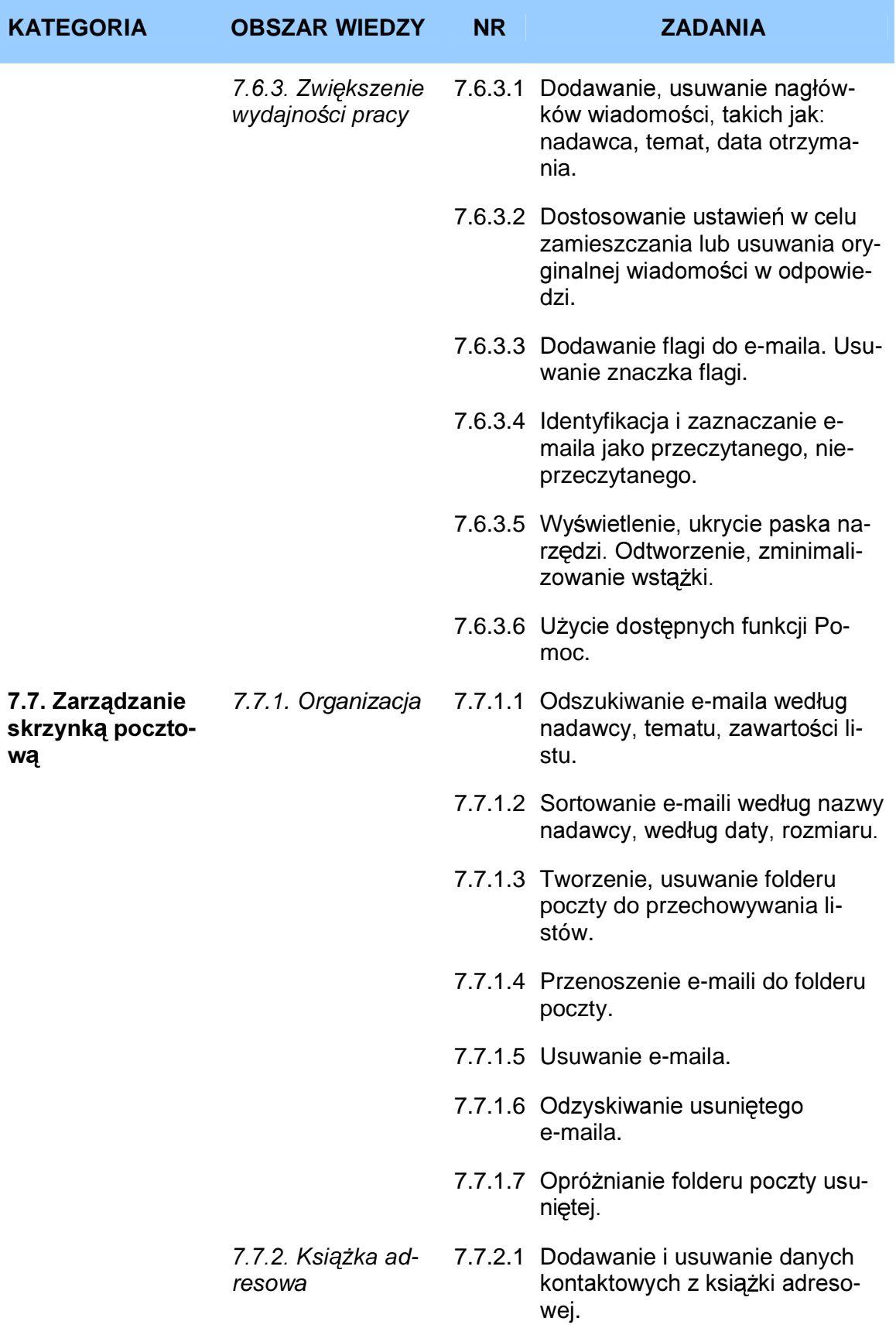

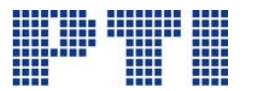

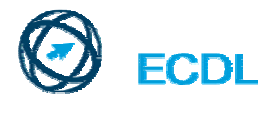

resowej (dystrybucyjnej).

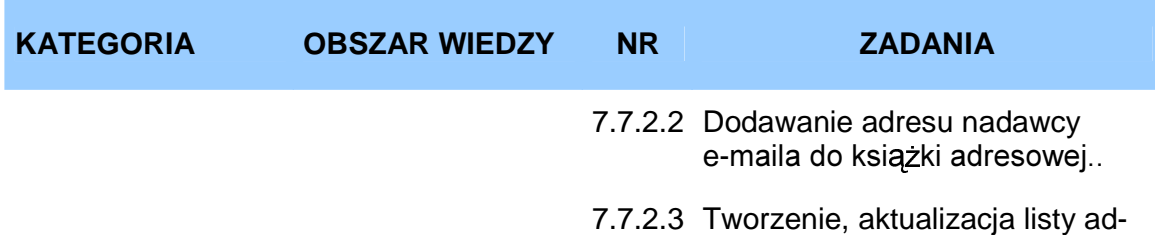